**TURBOMACHINES** Ce document n'est qu'un brouillon. Il peut y avoir des erreurs de toute sorte. Par exemple: le monde est divisé en *trois* catégories de personnes, celles qui savent compter et celles qui ne savent pas

# Avant-directrices d'une Turbine Hydraulique

Dans les turbines à LG3, le débit volumique est  $\dot{Q} =$  $272m^3/sec$ . Le rayon intérieur des avant-directrices est  $r_i = 3.8m$  et l'hauteur des pales est de  $b_o = 1.4m$ . En supposant  $\rho=1000 kg/m^3$ , calculez la vitesse de l'écoulement à la sortie des avant-directrices si l'angle de sortie de ces pales est de  $30^o$  par rapport à la direction radiale.

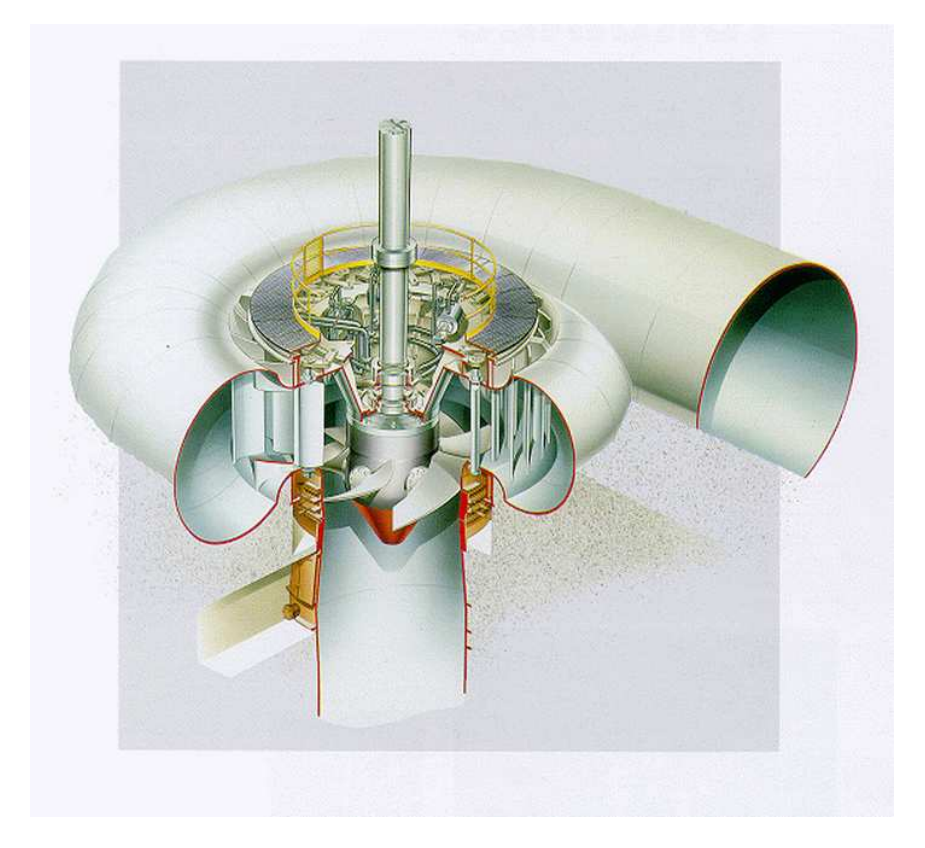

Figure 1: Turbine Kaplan

 $-$  Typeset by FoilT<sub>E</sub>X  $-$  1

$$
\dot{m} = \int \rho \mathbf{v} \cdot d\mathbf{S} = \rho v_r \ 2\pi \ r \ b
$$

$$
\dot{m} = \rho Q = \rho v_r \ 2\pi \ r \ b \rightarrow \ v_r = 8.14 m/s
$$

$$
V = \frac{v_r}{\cos \theta} = \frac{8.14}{0.866} = 9.4 m/s
$$

### Compresseur I

À l'entrée du rotor d'un compresseur la vitesse moyenne est de  $C_1 = 300m/s$ . L'aire de la section de passage est  $A\ =\ 0.08m^2$ . La température et la pression de l'environnement (stagnation) sont respectivement  $T_0 = 300K$  et  $p_0 = 100kPa$ . La puissance fournie par le compresseur au fluide est  $\dot{W} = 300MW$ . Calculez:

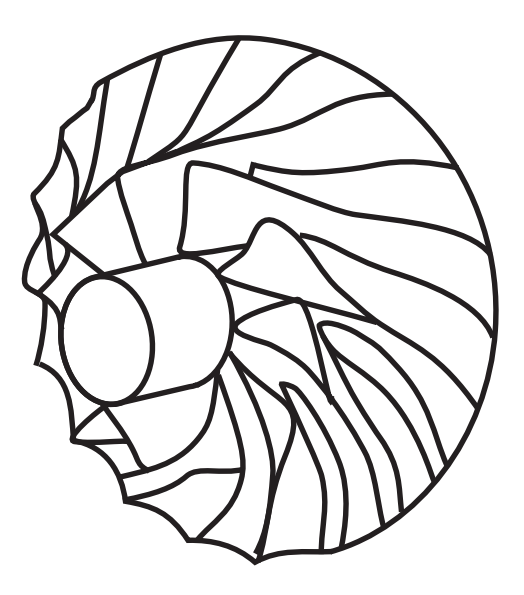

Figure 2: Compresseur

- La température, la pression et masse volumique à l'entrée du compresseur
- le débit massique

· la pression de stagnation maximale possible à la sortie.

Considérer l'air comme un gaz idéal avec  $R =$ 286.96(*J*/*Kg K*) et  $C_p = 1010(J/Kg K)$ 

$$
T_{01} = 300K
$$
,  $P_{01} = 100kPa$   $\rightarrow$   $\rho_{01} = \frac{P_{01}}{RT_{01}} = 1.162 \frac{kg}{m^3}$ 

$$
m_1 = \rho_1 A_1 C_1
$$

$$
\rho_1 = \frac{P_1}{RT_1}
$$

$$
T_{01} = T_1 + \frac{C_1^2}{2C_p}
$$

$$
T_1 = T_{01} - \frac{C_1^2}{2C_p} = 300 - \frac{300^2}{2 \times 1010} = 255.44
$$

$$
\frac{P_1}{P_{01}} = \left(\frac{T_1}{T_{01}}\right)^{\frac{C_p}{R}} \to P_1 = 100 \left(\frac{255}{300}\right)^{\frac{1010}{286.96}} = 56.75
$$

$$
\rho_1 = \frac{P_1}{RT_1} = \frac{56.75}{286.96 \times 255} = 0.774 \frac{kg}{m^3}
$$

$$
\dot{m}_1 = \rho_1 A_1 C_1 = 0.774 \times 0.08 \times 300 = 18.75 \frac{kg}{s}
$$

Pression a la sortie

$$
\frac{\dot{W}}{\dot{m}} = (h_2 - h_1) = C_p (T_{02} - T_{01})
$$

$$
T_{02} = T_{01} + \frac{\dot{W}}{C_p \times \dot{m}} = 315.8 \, K
$$

$$
\left(\frac{T_{02}}{T_{01}}\right)^{\frac{C_p}{R}} = \frac{P_{02}}{P_{01}} \to P_{02s} = 119.8 \; kPa
$$

### EULER I

Calculer la puissance générée par un turbine dans laquelle le débit massique est  $\dot{m} = 6kg/s$  et la vitesse d'entrée  $C_1 = 975m/s$ , avec un angle de  $70^{\circ}$  par rapport à la direction axiale. On considère que la vitesse à la sortie des aubes est sans rotation (elle n'a pas de composante périphérique). Le diamètre moyen de la turbine est  $d = 1m$  et l'arbre tourne à  $10000 rpm$ .

$$
\frac{\dot{W}}{\dot{m}} = (U_2 C_{2u} - U_1 C_{1u}) = -U_1 C_{1u}
$$

$$
U_1 = \frac{2\pi n d}{60 \text{ } 2} = \frac{2\pi 100001}{60 \text{ } 2} = 523.6 \text{ } \frac{m}{s}
$$

$$
C_{1u} = C_1 \cos 20^o = 916 \frac{m}{s}
$$

$$
\frac{\dot{W}}{\dot{m}} = -523 \times 916 = 479721 \frac{m^2}{s^2}
$$

$$
\dot{W} = -479721 \ \frac{m^2}{s^2} \times 6 \ \frac{kg}{s} = 2.878 \ MW
$$

### Polytrop I

Trouvez le rapport: (pression de stagnation à la sortie)/ (pression de stagnation à la entrée) pour un compresseur centrifuge dont le rotor a 300mm de diamètre et la vitesse de rotation est  $n = 20000$ rpm. Le nombre de pales est  $N = 15$ . À l'entrée on considère qu'il n'y a pas de prérotation et les conditions de l'air sont  $T=15^oC$  et  $p=100kN/m^2.$  Le débit massique d'air est  $\dot{m} = 0.9 kg/s$  et la composante péripherique de la vitesse absolue à la sortie est  $90\%$ de la vitesse périphérique. Le rendement polytropique du compresseur est 80%.

$$
\frac{\dot{W}}{\dot{m}} = (h_{02} - h_{01}) = (U_2 C_{2u} - U_1 C_{1u}) = U_2 C_{2u} = 0.9 U_2 \times U_2
$$

$$
U_2 = \frac{2\pi N D}{60 \cdot 2} = \frac{2\pi 20000 \cdot 0.30}{60 \cdot 2} = 314.6 \frac{m}{s}
$$

$$
C_p(T_{02} - T_{01}) = (h_{02} - h_{01}) = \frac{\dot{W}}{\dot{m}} = 88826 \frac{m^2}{s^2}
$$

$$
T_{02} = T_{01} + \frac{\dot{W}}{C_p \dot{m}} = 288k + \frac{88826}{1012} = 375.78
$$

$$
T_{0m} = \frac{T_{01} + T_{02}}{2} = 331,89 \rightarrow C_p = 1007.8 \frac{J}{kg \text{ K}}
$$

$$
\frac{P_{02}}{P_{01}} = \left(\frac{T_{02}}{T_{01}}\right)^{\frac{\eta_p C_p}{R}} = \left(\frac{375.78}{288}\right)^{\frac{0.8 \times 1007}{288.97}} = 2.117
$$

Polytrop II On considère un compresseur axial à  $N$ étages avec un rendement polytropique global  $\eta_p =$ 0.9. Les conditions de stagnation à l'entrée sont  $p_{01} = 1atm$ ,  $T_{01} = 300K$  et le rapport de pression  $r_p = 10$ .

a) Calculer le rendement isentropique de ce compresseur.

b) Calculer le rendement isentropique après M étages, si le rapport de pression est de  $r_M = 5$ .

c) Calculer le rendement isentropique entre l'étage  $M$  et l'étage  $N$ .

- Considérez que le rendement polytropique par étage est égale au rendement polytropique global.
- Considérez  $C_p = cte$

$$
\eta_s = \frac{h_{02s} - h_{01s}}{h_{02} - h_{01}} = \frac{C_p (T_{02s} - T_{01s})}{C_p (T_{02} - T_{01})}
$$

$$
\frac{T_{02s}}{T_{01}} = \left(\frac{P_{02}}{P_{01}}\right)^{\frac{\gamma-1}{\gamma}} = (10)^{\frac{0.4}{1.4}} = 1.931
$$

$$
\frac{T_{02}}{T_{01}} = \left(\frac{P_{02}}{P_{01}}\right)^{\frac{\gamma}{\gamma - 1}} = (10)^{0.9 \times 1.4} = 2.077
$$

$$
\eta_s = \frac{(579.2 - 300)}{(623.1 - 300)} = 0.86
$$

## $b)$

 $a)$ 

### Après  $M$  étages, le rapport est:

$$
\frac{T_{0Ms}}{T_{01}} = \left(\frac{P_{0M}}{P_{01}}\right)^{\frac{\gamma-1}{\gamma}} = (5)^{1.4} = 1.584
$$

 $T_{0Ms} = 475$ 

$$
\frac{T_{0M}}{T_{01}} = \left(\frac{P_{0M}}{P_{01}}\right)^{\frac{\gamma}{\gamma}} = (5)^{0.9 \times 1.4} = 1.667
$$

$$
T_{0M}=500
$$

$$
\eta_s = \frac{(475 - 300)}{(500 - 300)} = 0.876
$$

Entre l'étage  $M$  et le 10 on a:

$$
\frac{T_{02s}}{T_{0M}} = \left(\frac{P_{02}}{P_{0M}}\right)^{\frac{\gamma}{\gamma}} = (2)^{1.4} = 1.22
$$

 $T_{02s} = 609$ 

$$
\eta_s = \frac{(609 - 500)}{(623.1 - 500)} = 0.886
$$

 $Polytrop$  III Un compresseur, à N étages, a un rapport de pression par étage  $r_p$ . Chaque étage a un rendement total-à-total  $\eta_e$ .

a) Déduire une expression pour la variation de température totale par étage.

b) Trouver un formule pour le rendement total-àtotal du compresseur.

 $-$  Typeset by FoilT<sub>E</sub>X  $-$  16

$$
\Delta T_{0s} = T_{0,k+1} - T_{0,k} = T_{0,k} \left( \frac{T_{0,k+1}}{T_{0,k}} - 1 \right) = T_{0,k} \left( r_p \frac{\gamma - 1}{\gamma} - 1 \right)
$$

$$
\Delta T_{0r} = \frac{\Delta T_{0s}}{\eta_p}
$$

$$
\Delta T_{0r}=T_{0,k}\frac{\left(\gamma-1}{\gamma\gamma}-1\right)}{\frac{\eta_p}{A}}
$$

$$
T_{k+1,0} = T_{k,0}(1+A)
$$

$$
T_{k+2,0} = T_{k+1,0}(1+A)
$$

$$
T_{k+2,0} = T_{k,0}(1+A)^2
$$

$$
T_{N+1,0} = T_{1,0}(1+A)^N
$$

$$
\eta_{tt} = \frac{T_{N+1,0,s} - T_{1,0}}{T_{N+1,0,r} - T_{1,0}}
$$

$$
\frac{T_{N+1,0,s}}{T_{1,0}} = r_p \frac{\gamma - 1}{\gamma} N
$$

$$
\eta_{tt} = \frac{\gamma - 1}{(r_p \gamma - 1)T_{1,0}} \eta_{tt} = \frac{(r_p \gamma - 1)T_{1,0}}{((1 + A)^N - 1)T_{1,0}}
$$

 $Polytrop$  IV On a un compresseur axial à 16 étages et le rapport de pression de chacun des étages est le même. Le taux de compression du compresseur est 6.3 et le rendement 'total-total' de chaque étage est  $89.5\%$ . Le gaz peut être considéré comme un gaz idéal  $(\gamma = 1.4).$ 

a) Estimer le rendement global, total-à-total, à partir d'un développement étage par étage.

b)Calculer le rendement polytropique infinitésimal

 $-$  Typeset by FoilT<sub>E</sub>X  $-$  19

$$
r_p = 6.3 \overline{16} = 1.1219
$$

L'incrément isentropique de température totale est:

$$
\Delta T_s = T_{i+1}, 0 - T_{i,0} = T_{i,0} \left( \frac{T_{i+1}, 0}{T_{i,0}} - 1 \right)
$$

$$
= T_{i,0} \left( \frac{\gamma - 1}{r_p} - 1 \right)
$$

L'incrément réel de température totale est:

$$
\Delta T_r = \frac{\Delta T_s}{\eta_p}
$$
  
=  $T_{i,0}$  
$$
\left(\frac{\frac{\gamma - 1}{\gamma}}{\eta_p}\right)
$$

$$
A = \frac{\frac{\gamma - 1}{\gamma}}{\eta_p} = \frac{1.1219\overline{1.4} - 1}{0.895} = 0.03733
$$

$$
T_{i+1}, 0 = T_{i,0}(A + 1)
$$
  
\n
$$
T_{i+2}, 0 = T_{i,1}(A + 1)
$$
  
\n
$$
T_{i+2}, 0 = T_{i,0}(A + 1)^2
$$
  
\n...  
\n
$$
T_{N+1,0} = T_{i,0}(A + 1)^N
$$
  
\n
$$
\eta_{tt} = \frac{T_{N+1,0}^r - T_{1,0}}{T_{N+1,0}^s - T_{1,0}}
$$

21

$$
\eta_{tt} = \frac{\gamma - 1}{\gamma} N \over ( (1 + A)^N - 1) T_{1,0} = \frac{(6.3)^{1.4} - 1}{((1.03733)^{16} - 1)} = 0.8675
$$

 $b)$ 

De l'équation:

$$
\eta_{is} = \frac{\left[ \left( \frac{p_{o2}}{p_{o1}} \right)^{(\gamma - 1)/\gamma} - 1 \right]}{\left[ \left( \frac{p_{o2}}{p_{o1}} \right)^{(\gamma - 1)/\eta_{pol}\gamma} - 1 \right]}
$$

on obtient:

$$
\eta_p = \frac{\gamma - 1}{\gamma} \frac{\ln r_p^N}{\ln \left(\frac{r_p^{\frac{\gamma - 1}{\gamma}} N}{\eta_{tt}} - 1 + \eta_{tt}\right)}
$$

- Typeset by FoilT $EX$  -

22

$$
\eta_p = \frac{0.4}{1.4} \frac{\ln 6.3}{\ln \left( \frac{6.3^{\frac{0.4}{1.4}} - 1 + 0.8675}{0.8675} \right)} = 0.8967
$$

Pour une turbine axiale, on a les donnés suivants:

$$
N_{\text{etages}} = 3 \quad n = 6000 \quad \text{Tr } \quad P_{\text{entrée}} = 1200 \quad \text{R} \quad P_{\text{sortie}} = 0.92 \quad \text{R} \quad n = 0.3 \quad \text{Tr } \quad P_{\text{ext}} = 0.45 \quad \text{Tr } \quad P_{\text{int}} = 0.3 \quad \text{Tr } \quad P_{\text{int}} = 0.3 \quad \text
$$

a)Calculez  $\psi$  et  $\phi$ . b)Calculez les angles du triangle de vitesse si  $R = 0.5$ 

# Compresseur Axial

| $N_{\text{étages}} = 5$        | $U = 313m/s$     | $T_{\text{entrée,0}} = 293K$ |              |         |
|--------------------------------|------------------|------------------------------|--------------|---------|
| $P_{\text{entrée,0}} = 0.1Mpa$ | $\psi = 0.393$   | $\dot{m} = 19kg/s$           |              |         |
| $R = 0.5$                      | $R_g = 287J/kgK$ | $\gamma = 1.4$               |              |         |
| $r_{\text{ext}}$               | $= 0.339m$       | $r_{\text{int}} = 0.271m$    | $\eta_{pol}$ | $= 0.9$ |

Estimer

- la vitesse axiale
- la puissance transmise au fluide
- $\bullet\,$  les angles  $\alpha_1,\beta_1$  et  $\beta_2$
- $\bullet\,$  les conditions de stagnation à la sortie

$$
T_{01} = 293K, \quad P_{01} = 0.1 MPa \quad A_1 = \pi (0.339^2 - 0.271^2) \quad m_1 =
$$

$$
\qquad \qquad \textbf{(On pose } C_{1x} = C_1\textbf{)}
$$

$$
\begin{cases}\nC_{1x} = \frac{\dot{m}_1}{\rho_1 A_1} = \frac{19}{\rho_1 \pi (0.339^2 - 0.271^2)} \\
\rho_1 = \frac{P_1}{RT_1} = \frac{P_1}{286.96 \times T1} \\
T_1 = T_{01} - \frac{C_1^2}{2C_p} = 293 - \frac{C_1^2}{2 \times 1004} \\
P_1 = P_{01} \left(\frac{T_1}{T_{01}}\right)^{\frac{\gamma}{\gamma - 1}} = 0.1 \times 10^6 \left(\frac{T_1}{293}\right)^{\frac{1.4}{0.4}}\n\end{cases}
$$

NEWTON - >  $T = 284K$ ,  $P = 0.0897$  Mpa,<br>  $\rho = 1.1$  kg/m<sup>3</sup>,  $C_{1x} = 132$  m/s

$$
W_e = \psi U^2 = (0.393 \times (313)^2) \times 5
$$

$$
W_e = 192 \frac{5095 J}{kg}
$$

$$
\dot{W} = \dot{m} W_e = 3.657 MW
$$

$$
R = \frac{\phi}{2}(tan\beta_1 + tan\beta_2)
$$
  

$$
\psi = \phi(tan\beta_1 - tan\beta_2)
$$
  

$$
\phi = \frac{C_{1x}}{U} = \frac{132.7}{212} = 0.424
$$

313

 $U$ 

$$
tan\beta_1 = \frac{2R + \psi}{2\phi} = \frac{2 \times 0.5 + 0.393}{2 \times 0.424} = 1.63
$$

$$
\beta_1=58.67
$$

$$
tan\beta_2 = \frac{2R - \psi}{2\phi} = \frac{2 \times 0.5 - 0.393}{2 \times 0.424} = 0.715
$$

$$
\beta_2 = 35.58
$$

$$
\alpha_1 = \beta_2 = 35.58
$$

$$
\eta_s = \frac{\left[ \left( \frac{p_{o2}}{p_{o1}} \right)^{(\gamma - 1)/\gamma} - 1 \right]}{\left[ \left( \frac{p_{o2}}{p_{o1}} \right)^{(\gamma - 1)/\eta_{pol}\gamma} - 1 \right]}
$$
(3)

Hypothèse  $r_p = 5->$ 

$$
\eta_{tt} = \frac{(5)^{(0.4)/1.4} - 1}{(5)^{(0.4)/0.9 \times 1.4} - 1} = 0.875
$$
 (4)

- Typeset by FoilT $EX$  -

28

$$
W = C_p (T_{02} - T_{01}) \rightarrow T_{02} = 484.7
$$

$$
\eta_{tt} = \frac{T_{02s} - T_{01}}{T_{02} - T_{01}} \tag{5}
$$

$$
T_{02s} = 460.12
$$

$$
\frac{P_{02}}{P_{01}} = \left(\frac{T_{02}}{T_{01}}\right)^{(\gamma)/\gamma - 1} = \left(\frac{460}{293}\right)^{1.4/0.4} = 4.84
$$

## Turbine axiale

$$
\begin{array}{rcl}\n\phi & = & 0.8 & n & = & 250 \text{ rps} & T_{entr\acute{e}e} & = & 1100K \\
P_{entr\acute{e}e} & = & 4 \text{ bar} & P_{01}/P_{03} & = & 1.873 & \dot{m} & = & 20 \text{kg/s} \\
\eta_{tt} & = & 0.9 & R & = & 287J/\text{kgK} & \gamma & = & 1.333 \\
U_{moy} & = & 340 \text{m/s} & \Delta T_{01-03} & = & 145K & \alpha_3 & = & 10^{\circ}\n\end{array} \tag{6}
$$

a)Calculer  $\psi$   $\beta_3$   $R$ ,  $\beta_2$   $\alpha_2$ ,  $C_2, T_2, P_2, \rho_2, A_2$ (normale à la vitesse  $C_2$ ). Considérer  $C_p = cte = 1148J/kg\;K$ 

b)Calculer les surface annulaires aux sections 1,2,et 3.

d) Calculer l'hauteur des aubes aux sections 1,2 et 3.

<sup>–</sup> Typeset by Foil $\mathrm{T}_{\mathrm{E}}\!\mathrm{X}$  $X - 30$ 

$$
\psi = \frac{C_p \Delta T}{U^2} = \frac{1148 \times 145}{340^2} = 1.44
$$

$$
tan\alpha_3 = tan\beta_3 - \frac{1}{\phi}
$$

$$
tan\beta_3 = tan 10 + \frac{1}{0.8} = 0.1763 + 1.25
$$

$$
\beta_3 = 54.57
$$

$$
tan\beta_3 = \frac{1}{2\phi}(0.5\phi + 2R)
$$

 $- > R$ 

$$
tan\beta_2 = \frac{1}{2\phi}(0.5\phi - 2R)
$$

$$
-> \beta_2
$$

$$
tan \alpha_2 = tan \beta_2 + \frac{1}{\phi}
$$

 $-$  >  $\alpha_2$ 

$$
C_{2x} = U\phi = 340 \times 0.8 = 272 \, m/s
$$

$$
C_{2x} = C_2 \cos \alpha_2 = - \sum C_2 = \frac{272}{\cos 58.23} = 519 m/s
$$

$$
T_2=T_{02}-\frac{C_2^2}{2C_p}
$$

Hypothèse  $T_{02} = T_{01}$ 

$$
T_2 = 1100K - \frac{(519)^2}{2 \times 1148} = 982.7 K
$$

$$
\frac{P_{02}}{P_2} = \left(\frac{T_{02}}{T_2}\right)^{\gamma/\gamma - 1} = 1.57
$$

 $P_2 = 2.548$ 

$$
C_1 = C_3 = \frac{C_x}{\cos 10} = 276.4 \, \, m/s
$$

- Typeset by FoilT $EX$  -

32

$$
T_1 = T_{01} - \frac{C_1^2}{2C_p} = 1100 - \frac{(276.4)^2}{2 \times 1148}
$$

$$
T_1 = 1067.8 \text{ K}
$$

$$
\frac{P_1}{P_{01}} = \left(\frac{T_1}{T_{01}}\right)^{\gamma/\gamma - 1} = 1.57
$$

 $P_1 = 3.54~bar$ 

$$
\rho_1 = \frac{p_1}{R T_1} = 1.155 \, kg/m^3
$$

$$
A_1 = \frac{m}{\rho_1 C_{1m}} = \frac{20}{1.115 \times 272}
$$

 $A_1 = 0.00637m^2$ 

$$
T_{03} = T_{01} - \Delta T_{03} = 1100 - 145 = 955 \text{ K}
$$

$$
T_3 = T_{03} - \frac{C_3^2}{2C_p} = 955 - \frac{(276.4)^2}{2 \times 1148}
$$
  

$$
T_3 = 922.8
$$

$$
\frac{P_3}{P_{03}} = \left(\frac{T_3}{T_{03}}\right)^{\gamma/\gamma - 1}
$$

- Typeset by FoilT $EX$  -

34

 $P_3=1.856\;bar$ 

$$
\rho_3 = \frac{P_3}{R \times T_3} = \frac{100 \times 1.856}{0.287 \times 922}
$$

$$
\rho_3 = 0.702 \ kg/m^3
$$

$$
A_3 = \frac{\dot{m}}{\rho_1 C_{1x}} = \frac{20}{0.702 \times 272}
$$

$$
A_3 = 0.1047m^2
$$

$$
\rho_2 = \frac{P_2}{R \times T_2} = \frac{100 \times 2.5478}{0.287 \times 982.7}
$$
  

$$
\rho_2 = 0.9 \text{ kg/m}^3
$$

$$
A_2 = \frac{\dot{m}}{\rho_2 C_{2x}} = \frac{20}{0.702 \times 272}
$$

$$
A_2 = 0.0817m^2
$$

$$
U_m=2\pi r_m n
$$
$$
A = 2\pi r_m h = \frac{U_m h}{n}
$$

$$
h = \frac{A}{U_m/n} = \frac{nA}{U_m}
$$

## Compresseur axial

1)L'angle entre la vitese absolue et la vitesse relative à l'entrée d'un compresseur axial est de  $60^o$  et la température totale est  $T_{01} = 540^{\circ}R$ . Considérer que la vitesse absolue à l'entrée est axiale.

Trouver les nombres de Mach absolu et relatif à l'entrée si la vitesse périphérique est de 1141 pi/s.  $C_p = 6006 \pi p^2/s^2 \ ^oR$ ,  $R = 1716 \pi p^2/s^2 \ ^oR$ 

2) L'angle de la vitesse relative à la sortie du rotor est de  $\beta_2=35^o$ . Touver l'énergie transmise en  $p i^2/s^2$  et le raport de pression  $P_{02}/P_{01}$  si le rendement isentropique est  $\eta = 0.87$ 

3)On a un compreseur à 4 étages ayant le même rendement et la même consommation énergétique  $(W)$ . Trouver la variation totale de température de stagnation ainsi que le rapport de pression par étage et total (entrée-sortie). Inclure le "work done factor" dans le calcul du travail.

 $-$  Typeset by FoilT<sub>E</sub>X  $-$  37

#### Compresseur Centrifuge <sup>I</sup>

$$
C_p = 1005J/kg K \t n = 16200 rpm T_{amb} = 15^{c}
$$
  
\n
$$
P_{ambient} = 100 kPa \t - - - - = - - - \t R \t = 287J/kgK \t \gamma = 1.4
$$
  
\n
$$
D_{int-oeil} = 0.13 m \t D_{ext-oeil} = 0.3 m \t - - - = - - \t (7)
$$

a)Calculer l'angle à la racine et au sommet du rotor à l'entrée du compresseur.

b) Calculer le nombre de Mach relatif à l'entrée au sommet de l'oeil.

#### La vitesse d'entrée est axiale

<sup>–</sup> Typeset by Foil $\mathrm{T_F}\!\mathrm{X}$  –

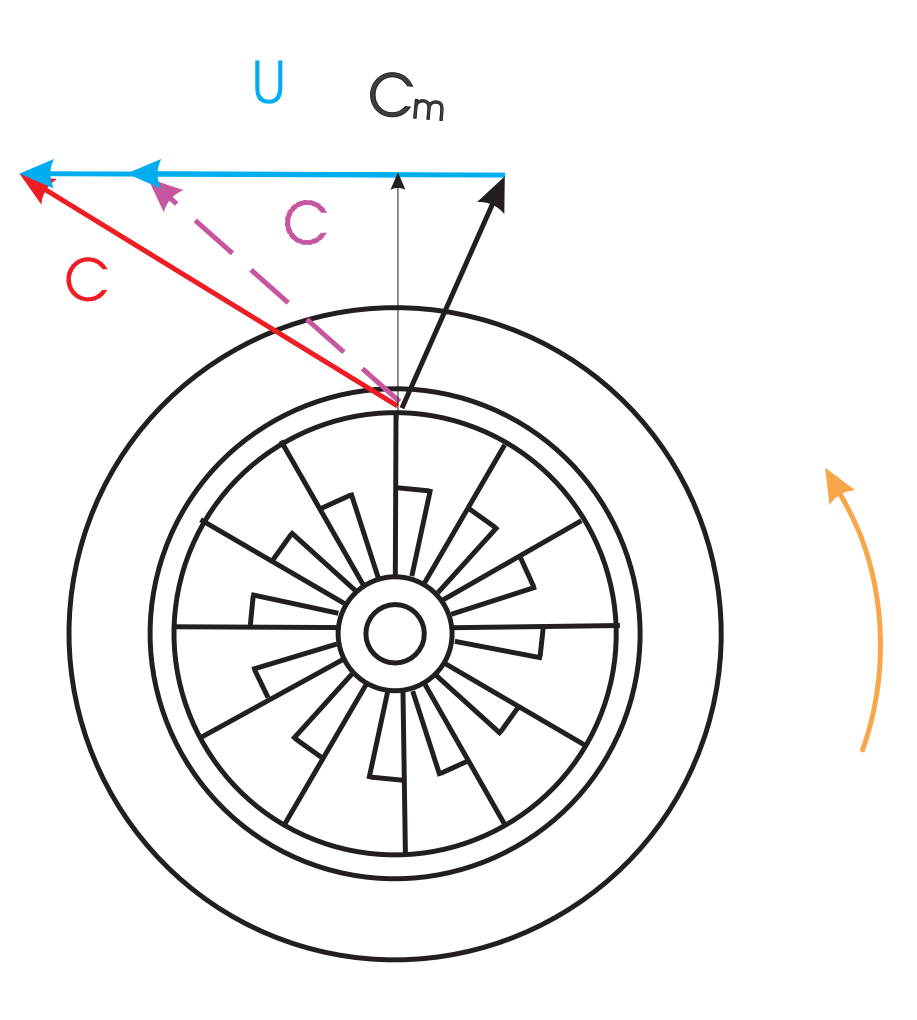

Figure 3: Compresseur Centrifuge

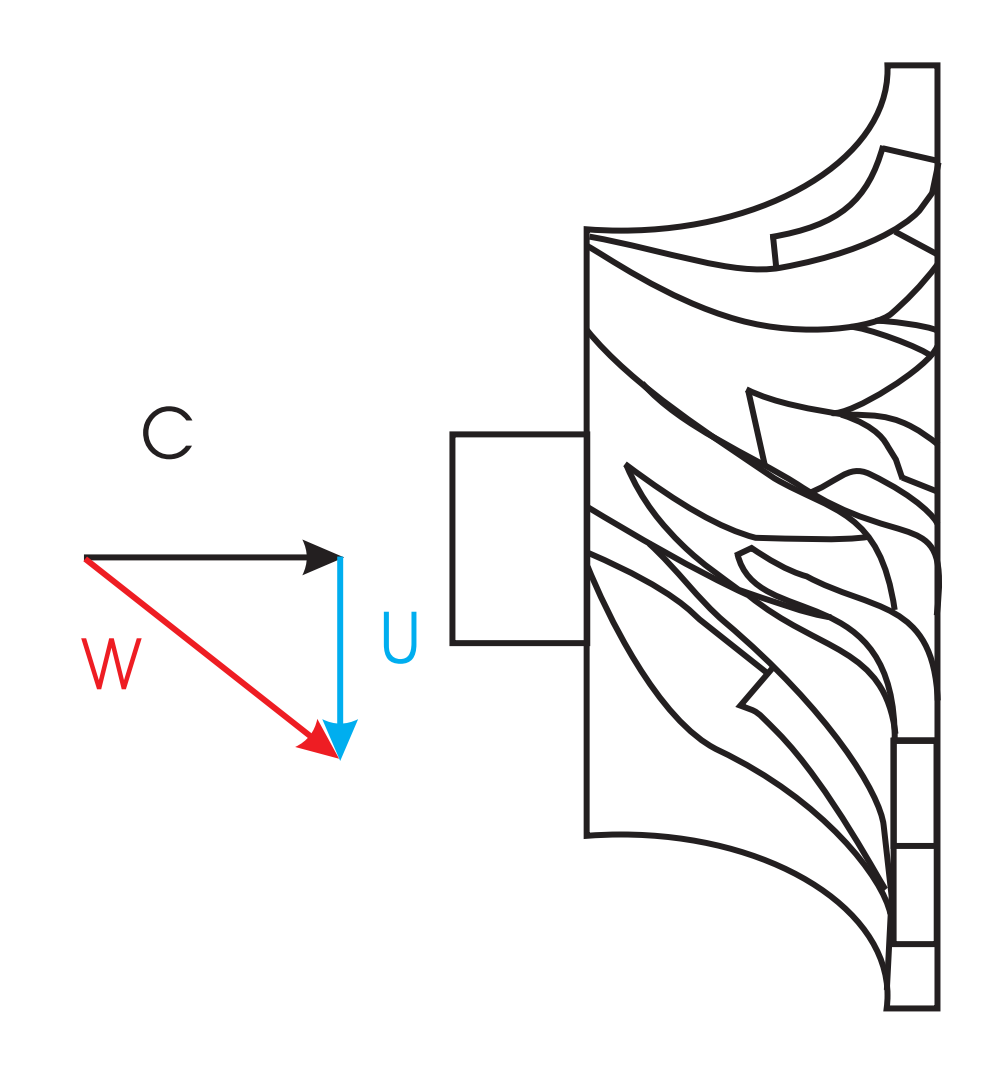

Figure 4: Compresseur Centrifuge

# Compresseur: suite

$$
A_1 = \pi (r_{ext}^2 - r_{int}^2)
$$
  
=  $\pi (0.15^2 - 0.065^2) = 0.0574 \ m^2$ 

Hypothèse:  $\rho_1 = \rho_{01}$ 

$$
\rho_1 = \frac{p_{01}}{RT_{01}}
$$
  
= 
$$
\frac{10^5}{287 \times 288} = 1.21 \frac{kg}{m^3}
$$
  

$$
\rho_1 = 1.21 \frac{kg}{m^3}
$$

#### Eq. Continuité

$$
C_{1x} = C_1 = \frac{\dot{m}}{\rho_1 A_{1m}} = \frac{8}{1.21 \times 0.0574}
$$

$$
C_1 = 115.18.4 \ \frac{m}{s}
$$

$$
T_1 = T_{01} - \frac{C_1^2}{2C_p} = 288 - \frac{(115.18)^2}{2 \times 1005} = 281.4 \text{ K}
$$

 $T_1 = 281.4 K$ 

$$
\frac{P_1}{P_{01}} = \left(\frac{T_1}{T_{01}}\right)^{\gamma/\gamma - 1}
$$
  
\n
$$
P_1 = 10^5 \left(\frac{281.4}{288}\right)^{1.4/0.4} 92.2 kPa
$$

$$
P_1 = 92.2\; kPa
$$

- Typeset by FoilT $EX$  -

### Correction de  $\rho_1$

$$
\rho_1 = \frac{p_1}{R T_1} = \frac{92.2 \, 10^3}{287 \times 281.4}
$$

$$
\rho_1 = 1.14 \ \tfrac{kg}{m^3}
$$

$$
C_{1x} = C_1 = \frac{\dot{m}}{\rho_1 A_{1m}} = \frac{8}{1.141 \times 0.0574}
$$
  
\n
$$
C_1 = 122.25 \frac{m}{s}
$$
  
\n
$$
T_1 = T_{01} - \frac{C_1^2}{2C_p} = 288 - \frac{(115.18)^2}{2 \times 1005}
$$
  
\n
$$
T_1 = 280.57 \text{ K}
$$
  
\n
$$
P_1 = 10^5 \left(\frac{280.57}{288}\right)^{3.5}
$$

 $P_1 = 91.25 \; kPa$ 

$$
U_i = \frac{2\pi r_i n}{60} = \frac{2\pi \times 0.065_i 16200}{60}
$$
  
= 110.3 $\frac{m}{s}$   

$$
tan\beta_1 = \frac{U_1}{C_1} = \frac{110.3}{122.25}
$$
  

$$
\rightarrow \beta_1 = 42.05^o
$$
  

$$
U_s = \frac{2\pi r_{ext} n}{60} = \frac{2\pi \times 0.15 \times 16200}{60}
$$
  
= 254.5 $\frac{m}{s}$   

$$
tan\beta_s = \frac{U_i}{C_1} = \frac{254.5}{122.5}
$$
  

$$
\rightarrow \beta_s = 64.34^o
$$

$$
M_r = \frac{W}{a}
$$

$$
a_1 = \sqrt{\gamma RT_1} = \sqrt{1.4 \times 287 \times 280.6}
$$

 $a_1 = 335.8 \frac{m}{s}$ s

$$
W_1 = \sqrt{C1^2 + U_1^2} = \sqrt{122.5^2 + 254.5^2}
$$

 $W_1 = 282.3 \frac{m}{s}$ s

$$
M_r = \frac{282.3}{335.8}
$$

 $M_r=0.841$ 

## Compresseur Centrifuge II

Pour le compresseur illustr sur la figure on a les donnes suivantes

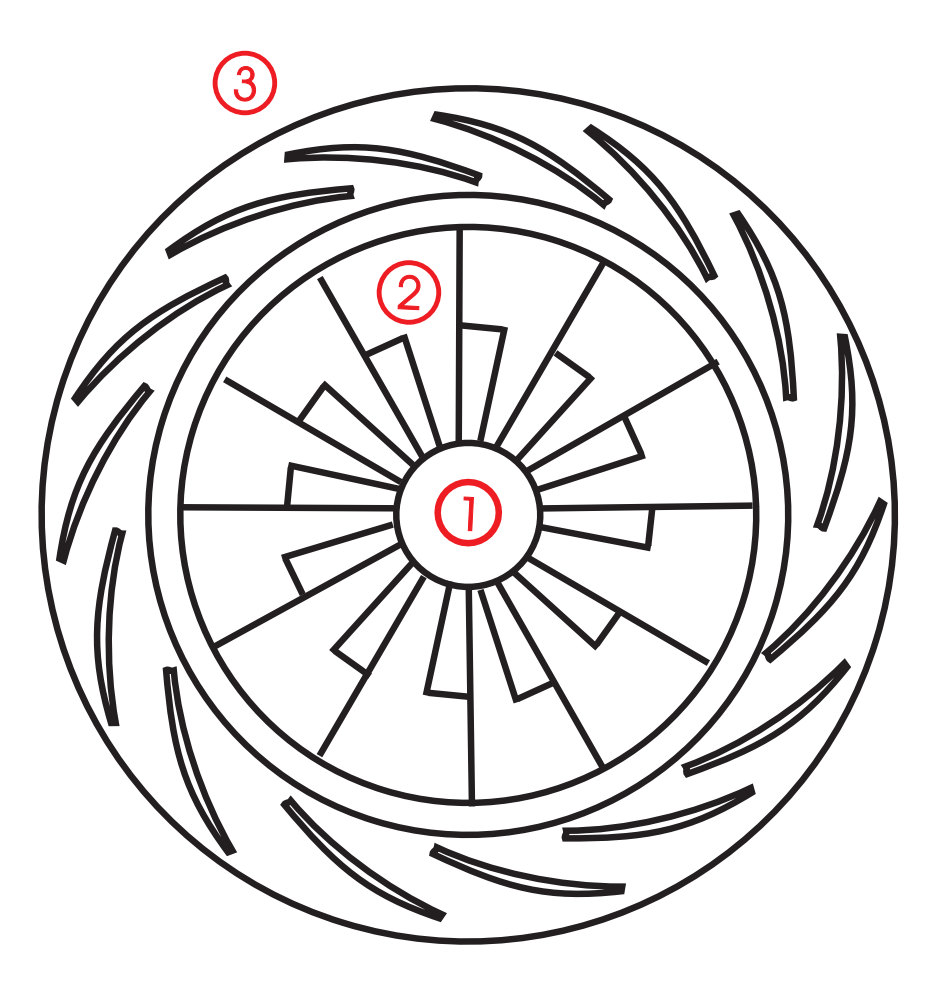

Figure 5: Compresseur Centrifuge

#### Compresseur Centrifuge II

$$
\begin{array}{rcl}\n\sigma & = & 0.92 \\
P_{03}/P_{01} & = & 3.8 \\
C_p & = & 1005J/kg \ K\n\end{array}\n\quad\n\begin{array}{rcl}\nn & = & 12000 \ rpm & \psi & = & 1.04 \\
m_{s(1-3)} & = & 0.82 \ m & = & 8kg/s \\
R & = & 287J/kgK \ \gamma & = & 1.4 \\
M_{sortie} & = & 1\n\end{array}\n\quad\n\begin{array}{rcl}\n\eta_{s(1-3)} & = & 287J/kg & \gamma \\
\eta_{s(1-3)} & = & 287J/kg & \gamma \\
\eta_{s(1-3)} & = & 287J/kg & \gamma \\
\eta_{s(1-3)} & = & 287J/kg & \gamma \\
\eta_{s(1-3)} & = & 287J/kg & \gamma \\
\eta_{s(1-3)} & = & 287J/kg & \gamma \\
\eta_{s(1-3)} & = & 287J/kg & \gamma \\
\eta_{s(1-3)} & = & 287J/kg & \gamma \\
\eta_{s(1-3)} & = & 287J/kg & \gamma \\
\eta_{s(1-3)} & = & 287J/kg & \gamma \\
\eta_{s(1-3)} & = & 287J/kg & \gamma \\
\eta_{s(1-3)} & = & 287J/kg & \gamma \\
\eta_{s(1-3)} & = & 287J/kg & \gamma \\
\eta_{s(1-3)} & = & 287J/kg & \gamma \\
\eta_{s(1-3)} & = & 287J/kg & \gamma \\
\eta_{s(1-3)} & = & 287J/kg & \gamma \\
\eta_{s(1-3)} & = & 287J/kg & \gamma \\
\eta_{s(1-3)} & = & 288K & \gamma \\
\eta_{s(1-3)} & = & 288K & \gamma \\
\eta_{s(1-3)} & = &
$$

La vitesse d'entrée est axiale

Le nombre de Mach (absolu) à la sortie (2) du rotor vaut 1 Considérer  $T_{02}=T_{03}$ Considérer  $\eta_s(rotor) = 0.91$ 

#### Calculer

- a) le diamètre du rotor
- b)  $P_2, T_2$  et  $\rho_2$
- c) l'épaisseur du rotor à la sortie.

## **Compresseur Centrifuge II**

$$
\psi = \frac{C_p \Delta T_0}{\sigma_s U^2} = \frac{C_p (T_{03} - T_{01})}{\sigma_s U^2}
$$
(9)

$$
\eta(T_{03} - T_{01}) = T_{01} \left( \frac{T_{03s}}{T_{01}} - 1 \right)
$$

$$
(T_{03} - T_{01}) = \frac{T_{01}}{\eta} \left( \frac{T_{03s}}{T_{01}} - 1 \right)
$$

$$
(T_{03} - T_{01}) = \frac{T_{01}}{\eta} \left[ \left( \frac{P_{03}}{P_{01}} \right)^{\frac{\gamma - 1}{\gamma}} - 1 \right]
$$

$$
(T_{03} - T_{01}) = \frac{288}{0.82} (3.8^{\frac{0.4}{1.4}} - 1) = 163.3K
$$

$$
(T_{03}-T_{01})=163.3K=\frac{\psi \sigma _sU^2}{C_p}
$$

- Typeset by FoilTEX -

$$
U_2 = \sqrt{\frac{163.3 \times 1005}{1.04 \times 0.92}} = 414.5 \frac{m}{s}
$$

$$
U_2 = \frac{\pi n D_2}{60}
$$

$$
D_2 = \frac{U_2 \times 60}{\pi \times n} = \frac{414.15 \times 60}{\pi \times 12000} = 0.659 \ m
$$

#### Rotor 1-2

$$
\frac{P_{02}}{P_{01}} = \left[1 + \frac{\eta_{sr}(T_{02} - T_{01})}{T_{01}}\right]^{\gamma/(\gamma - 1)}
$$

$$
\frac{P_{02}}{P_{01}} = \left[1 + \frac{0.91 \times 163.3}{288}\right]^{\gamma/(\gamma - 1)}
$$

$$
\frac{P_{02}}{P_{01}} = 4.29
$$

$$
T_{02} = T_{03} = T_{01} + (T_{03} - T_{01}) = 288 + 163.3
$$

 $T_{02} = 451.3 K$ 

$$
C_2 = a_2 = \sqrt{\gamma RT_2}
$$
  

$$
T_2 = T_{02} - \frac{C_2^2}{2C_p}
$$

$$
T_2 = 376.1 \t K \t + P_2 \rightarrow \t \t \rho_2
$$

$$
\left(\frac{T_2}{T_{02}}\right) = \left(\frac{P_2}{P_{02}}\right)^{\frac{\gamma - 1}{\gamma}}
$$

$$
\left(\frac{P_2}{P_{02}}\right) = \left(\frac{T_2}{T_{02}}\right)^{\frac{\gamma}{\gamma - 1}} = \left(\frac{376.1}{451.3}\right)^{3.5} = 0.582
$$

$$
\left(\frac{P_2}{P_{01}}\right) = \left(\frac{P_2}{P_{02}}\right)\left(\frac{P_{02}}{P_{01}}\right)
$$

$$
= 0.528 \times 4.29
$$

 $= 2.266$  $P_2 = 2.266 \times 101.3 = 229.58 kPa$ 

$$
\rho_2 = \frac{p_2}{R T_2}
$$
  
= 
$$
\frac{229.6 \, 10^3}{287 \times 376.1}
$$

$$
\rho_2 = 2.127 \; \tfrac{kg}{m^3}
$$

$$
C_2^2 = a_2 = \gamma RT_2 = 1.4 \times 287 \times 376.1 = 151117 \frac{m^2}{s^2}
$$

$$
C_{2u} = \sigma U_2 = 0.92 \times 414.15
$$

- Typeset by FoilTEX -

$$
C_{2u} = 381 \ \frac{m}{s}
$$

$$
C_{2m} = C_2^2 - C_{2u}^2 = 151117 - (318)^2
$$

$$
C_{2m} = 77.17 \frac{m}{s}
$$

$$
A_2 = \frac{\dot{m}}{\rho_2 C_{2m}} = \frac{8}{2.127 \times 77.17}
$$

$$
A_2 = 0.0487 \frac{m^2}{s}
$$

$$
b_{\frac{A_2}{\pi D_2}} = \frac{0.0487}{\pi 0.659}
$$

 $b_2 = 0.0235m$ 

### Compresseur Centrifuge III

$$
C_p = 1000J/kg K \quad \dot{m} = 3kg/s
$$
  
\n
$$
P_{03}/P_{01} = 2 \qquad \eta_s = 0.75
$$
  
\n
$$
R = 287J/kgK \qquad \gamma = 1.4
$$
  
\n
$$
P_{01} = 101.3 kPa \qquad T_{01} = 288K
$$
  
\n(10)

**Calculer** 

 $\Delta T_{0(1-3)}$  isentropique  $\Delta T_{0(1-3)}$  reélle Le travail isentropique Le travail reél

#### Le travail polytropique et le coefficient n

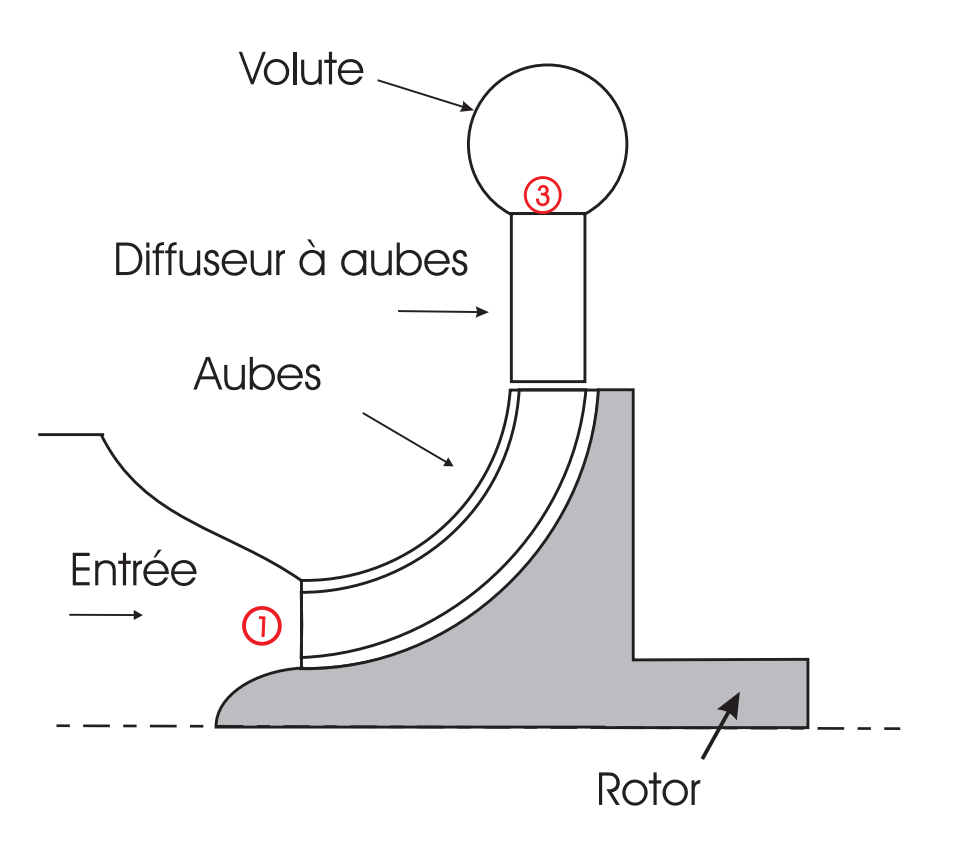

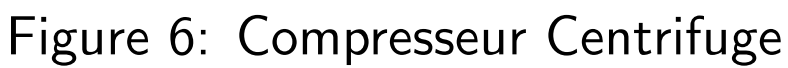

$$
\eta(T_{03}-T_{01})=T_{01}\left(\frac{T_{03s}}{T_{01}}-1\right)
$$

$$
(T_{03} - T_{01}) = \frac{T_{01}}{\eta} \left( \frac{T_{03s}}{T_{01}} - 1 \right)
$$

- Typeset by FoilTEX -

$$
(T_{03} - T_{01}) = \frac{T_{01}}{\eta} \left[ \left( \frac{P_{03}}{P_{01}} \right)^{\frac{\gamma - 1}{\gamma}} - 1 \right]
$$

$$
\Delta T_{re} = (T_{03} - T_{01}) = \frac{288}{0.75} (2^{\frac{0.4}{1.4}} - 1) = 84.1 K
$$

$$
\Delta T_{is} = T_{03s} - T_{01} = \eta_s * (T_{03} - T_{01}) = 0.75 * 84.1 = 63.07 K
$$

$$
T_{03r} = T_{01} + \Delta T_{re} = 372.1K
$$

$$
T_{03s} = T_{01} + \Delta T_{is} = 351.07K
$$

$$
W_{is} = C_p * (\Delta T_{is}) = 63.7 Kj/kg
$$

$$
W_{re} = C_p * (\Delta T_{re}) = 84.1 Kj/kg
$$

- Typeset by FoilT $EX$  -

Rotor 1-2

$$
W_{pl} = \frac{nR}{n-1} \left[ \Delta T_{re} \right]
$$

$$
\left(\frac{P_{03}}{P_{01}}\right) = 2 = \left(\frac{T_{03r}}{T_{01}}\right)^{\frac{n}{n-1}}
$$

$$
n=1.586
$$

 $W_{pl} = 65.45 \frac{kJ}{kg}$ 

### Compresseur Centrifuge IV

$$
C_p = 1005J/kg K \t C_{2m}/U_2 = 0.3 \t \beta_2 = 0
$$
  
\n
$$
D_2 = 58 cm \t \eta_s = 0.82 \t \dot{m} = 5.89kg/s
$$
  
\n
$$
\sigma_s = 0.9 \t R = 287J/kgK \t \gamma = 1.4
$$
  
\n
$$
P_{02} = 400kPa \t P_{01} = 100kPa \t T_{01} = 20°C
$$
\n(11)

La vitesse d'entrée est axiale Les pales sont radiales a la sortie Calculer

a) la vitesse angulaire du rotor

b) la temprature totale  $\, , T_{02}$ 

## c)  $C_2, T_2, P_2, \rho_2$

d)l'épaisseur  $b_2$  du rotor à la sortie.

## **Compresseur Centrifuge IV**

$$
\frac{P_{02}}{P_{01}} = \left[1 + \frac{\eta \psi \sigma_s U^2)}{C_p T_{01}}\right]^{\gamma/(\gamma - 1)}
$$

$$
\frac{p_{02}}{p_{01}} = \left[1 + \sigma\eta(\gamma - 1)\left(\frac{U_2}{a_{01}}\right)^2 \left(1 - \frac{C_{2m}}{U_2}tan\beta_2\right)\right]^{\gamma/(\gamma - 1)}
$$

$$
\frac{400}{100} = \left[1 + 0.9 \times 0.82 \times 0.4 \left(\frac{U_2}{0.4 \times 287 \times 293}\right)^2 (1 - 0.3 \times \tan 0)\right]^{1.4/(0.4)}
$$

$$
U_2 = 440.2 \frac{m}{s} \rightarrow \omega = \frac{U_2}{r_2} = \frac{440.2}{0.29} = 1518 \frac{rad}{s}
$$

- Typeset by FoilTEX -

$$
\frac{T_{02s}}{T_{01}} = \left(\frac{P_{02}}{P_{01}}\right)^{\frac{\gamma-1}{\gamma}} = (4)^{\frac{0.4}{1.4}} = 1.486
$$

$$
T_{02s} = 1.486 \times 293 = 435 \text{ K}
$$

$$
\eta_s = \frac{T_{02s} - T_{01}}{T_{02} - T_{01}} = 0.82 = \frac{435 - 293}{T_{02} - 293} \rightarrow T_{02} = 454 \text{ K}
$$

$$
C_2 = \sqrt{C_{2m}^2 + C_{2u}^2}
$$

$$
C_{2m} = U_2 \frac{C_2 m}{U_2} = 440.3 \times 0.3 = 132.1
$$

$$
C_{2u} = \sigma U_2 = 0.9 \times 440.2 = 396.2
$$

- Typeset by FoilT $EX$  -

# $C_2 = \sqrt{132.1^2 + 396.2^2} = 417.6$

 $T_{02}$  = 454,  $C_2$  = 417  $\rightarrow$   $T_2$  = 379.8;  $P_{02}$  =  $400kPa, T_{02}, T_2 \rightarrow P_2 = 213 kPa \rightarrow \rho_2 =$  $1.96kg/m^3 \rightarrow \dot{m}, \rho_2, C_{2m}, r_2 \rightarrow b_2 = 0.0125 \ m$ 

### Pompe centrifuge

$$
N = 6
$$
  
\n
$$
Q = 0.102m^{3}/s \quad e_{1}(\% \text{ aubes})_{1} = 0.1 \quad n = 1000 \text{ rpm}
$$
  
\n
$$
\beta_{2a} = 65^{\circ} \quad e_{2}(\% \text{ aubes})_{2} = 0.05
$$
  
\n
$$
\phi_{2} = 0.1 \quad c_{1m} \quad \simeq \quad c_{2m} \tag{12}
$$

#### La vitesse d'entrée est axiale

a)Calculer l'épaisseur du rotor à l'entrée et à la sortie.

b) Calculer l'angle  $\beta_1$ 

c) Calculer la tête théorique

d) Calculer la puissance spécicfique théorique

# Pompe centrifuge

$$
A_2 = 2\pi r_2 b_2 (1 - e_2) = 2\pi 0.23 \times 0.95 b_2 = 1.3729 b_2
$$

$$
u_2 = \frac{2\pi r_2 n}{60} = \frac{2\pi \times 0.23 \times 1000}{60} = 24.09 \frac{m}{s}
$$

$$
\phi_2 = \frac{c_{2m}}{U_2} \to c2m = 0.1 \times 24.09 = 2.409 \frac{m}{s}
$$

$$
Q_2 = c_{2m}A_2 \rightarrow A2 = \frac{Q_2}{c_{2m}} = \frac{0.102}{2.409} = 0.0424m^2
$$

$$
b_2 = \frac{A_2}{1.3729} = \frac{0.0424}{1.3729} = 0.0309 \ m
$$

$$
A_1 = 2\pi r_1 b_1 (1 - e_1) = 2\pi \times 0.23 \times 0.090 b_1 = 0.509 b_1
$$

$$
A_1 = A_2 = 0.0424 m^2
$$

$$
b_1 = \frac{A_1}{0.509} = \frac{0.0424}{0.509} = 0.0832 \ m
$$

$$
U_1 = U_2 \frac{r_1}{r_2} = 24.09 \frac{9}{23} = 9.43 \frac{m}{s}
$$

$$
tan\beta_1 = \frac{c_{1m}}{U_1} = \frac{2.409}{9.43} \rightarrow \beta_1 = 14.33^o
$$

Tête théorique:

$$
\sigma_s = 1 - \frac{(\pi/Z)cos\beta_{2a}}{1 - (C_2m/U_2)tan\beta_{2a}} \qquad \text{Stodola}
$$

- Typeset by FoilT $EX$  -

$$
\sigma_s = 1 - \frac{(\pi/6)\cos 65}{1 - (0.1)\tan 65} = 0.718
$$

$$
\psi = \sigma(1 - \phi_2 \tan \beta_{2a}) = 0.718(1 - 0.1 \times \tan 65) = 0.564
$$
  
( $\alpha_1 = 0$ )

$$
W_e = \psi U_2^2 = 0.564 \times 24.09 = 327 \frac{J}{kg}
$$

#### Similitude 1

La hauteur de charge H, le rendement  $\eta$  et la caractéristique du système hydraulique  $H_s$  associé à une pompe sont donnés par les équations:

$$
H = 20 + 0.8333Q - 0.1667Q^{2}
$$
  
\n
$$
\eta = + 29.643Q - 3.2143Q^{2}
$$
  
\n
$$
H_{s} = 10 + 2.116Q^{2}
$$
  
\n
$$
\text{(13)}
$$
  
\na vitesse de rotation de la pompe est de 1800 *rpm*.

La vitesse de rotation de la pompe est de  $1800\; rpm,$ la charge est donnée en  $m\grave{e}tres$ , le débit est exprimé en  $l/s$  et le rendement en  $\%$ .

- a) Si la vitesse de rotation du rotor du même système est augmentée à  $3600$  rpm, quel sera le débit et quelle sera la puissance au point d'opération?
- b) Quel est la vitesse de rotation (en  $rpm$ ) necéssaire pour augmenter le débit à 1.7 fois la valeur obtenue à  $1800$  rpm?

 $-$  Typeset by FoilT<sub>E</sub>X  $-$  68

b): L'intersection de la courbe caractéristique de la pompe et celle du système hydraulique donnent un débit et une charge de:

$$
Q = 2.283 \ l/s \qquad H = 21.0341 \ m
$$

et le débit démandé:

$$
Q_b = 1.7(2.283) = 3.882 \; l/s
$$

et

$$
H_b = 10 + 2.116Q_b^2 = 41.88 l
$$

Ce point, (3.882, 41.88), n'est pas similaire avec la condition  $Q = 2.283$   $l/s$  puisque le lien se fait seulement par la courbe du système. Pour trouver une condition similare on utilise

$$
\phi = \left(\frac{Q}{D^3 N}\right)_a = \left(\frac{Q}{D^3 N}\right)_b, \psi = \left(\frac{gH}{N^2 D^2}\right)_a = \left(\frac{gH}{N^2 D^2}\right)_b
$$

 $-$  Typeset by FoilT<sub>E</sub>X  $-$  69

Puisque D=cte, alors

$$
\left(\frac{Q}{N}\right)_a = \left(\frac{Q}{N}\right)_b, \qquad \left(\frac{H}{N^2}\right)_a = \left(\frac{H}{N^2}\right)_b
$$

et si on utilise  $N_a/N_b = Q_a/Q_b$ , on trouve

$$
\left(\frac{H}{Q^2}\right)_a = \left(\frac{H}{Q^2}\right)_b = \left(\frac{41.88}{3.882^2}\right)_b = 2.779
$$

L'intersection de cette courbe avec avec la courbe pour la pompe à 1800 rpm donne  $Qa = 2.7507$  et  $Ha = 21.0316$ , Alors:

$$
\left(\frac{Q}{N}\right)_b = \left(\frac{Q}{N}\right)_a
$$

d'où:

$$
N_b = N_a \frac{Q_b}{Q_a} = 1800 \frac{3.882}{2.7507} = 2540.3 \text{ rpm}
$$

aussi, a partir de

$$
\left(\frac{H}{Q^2}\right)_a = \left(\frac{H}{Q^2}\right)_b
$$

on a :

$$
N_b = N_a \left(\frac{H_b}{H_a}\right)^{1/2} = 1800 \left(\frac{41.88}{21.0316}\right)^{1/2} = 2540.3 \text{ rpm}
$$

Maintenant, le rendement est:

$$
\eta = 29.643Qa - 3.2143Qa^{2} = 29.643(2.7507) - 3.2143(2.7507)
$$

Finalement ,

$$
\dot{W}=\frac{Q_bH_b\rho g}{\eta}=2788W
$$
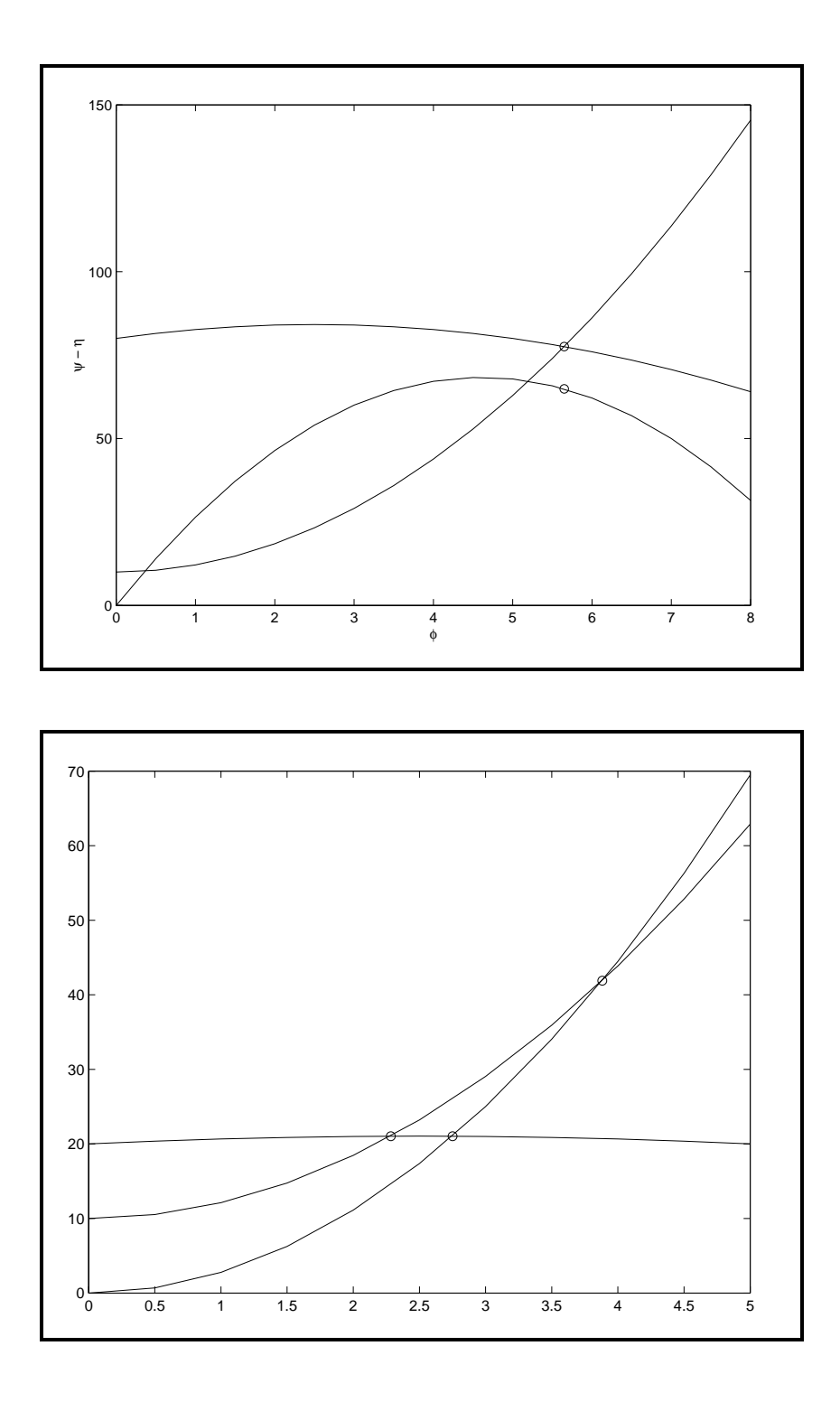

#### Similitude 2

Un ventilateur opère à  $800 rpm$  ayant un débit d'air de  $425m<sup>3</sup>/min$ . Il produit une augmentation de pression statique de 7.6 cm d' $H_{2O}$  et une variation de pression totale de 10 cm d' $H_{2O}$ . Le rendement total-à-total est de  $75\%$ . Les propriétés de l'air à l'entrée sont:  $T_{01} = 20^{\circ}C$  et  $P_{01} = 1$  bar.

On a un deuxième ventilateur géométriquement similaire ayant une grandeur  $1/2$  fois celle du premier. La vitesse de rotation de ce ventilateur est  $1000$   $rpm$ et il opère sur un point homologue (par rapport au premier). On doit trouver:

• a) Le débit, la variation de pression statique, l'augmention de pression totale, et la puissance employée. Les conditions thermodynamiques pour l'air à l'entrée sont les mèmes pour les deux ventilateurs.

$$
\phi = \left(\frac{Q}{D^3N}\right)_1 = \left(\frac{Q}{D^3N}\right)_2
$$

alors

$$
Q_2=Q_1\left(\frac{D_2}{D_1}\right)^3\left(\frac{N_2}{N_1}\right)
$$

$$
Q_2 = 425 \left(\frac{1}{2}\right)^3 \left(\frac{1000}{800}\right) = 66.4 m^3/min
$$

$$
\psi = \left(\frac{\Delta P_0}{\rho N^2 D^2}\right)_2 = \left(\frac{\Delta P_0}{\rho N^2 D^2}\right)_1
$$

$$
\Delta P_{02} = \Delta P_{01} \left(\frac{\rho_2}{\rho_1}\right) \left(\frac{D_2}{D_1}\right)^2 \left(\frac{N_2}{N_1}\right)^2 = 10 \left(\frac{1}{1}\right) \left(\frac{1}{2}\right)^2 \left(\frac{1000}{800}\right)^2
$$

$$
\left(\frac{\Delta(P+\rho V^2/2)}{\rho N^2D^2}\right)_2=\left(\frac{(\Delta P+\rho V^2/2)}{\rho N^2D^2}\right)_1
$$

- Typeset by FoilT $EX$  -

74

$$
\left(\frac{\Delta P}{\rho N^2 D^2}\right)_2 + \left(\frac{\Delta (V^2/2)}{N^2 D^2}\right)_2 = \left(\frac{\Delta P}{\rho N^2 D^2}\right)_1 + \left(\frac{\Delta (V^2/2)}{N^2 D^2}\right)_1
$$

$$
\text{Mais } \left( \frac{\Delta (V^2/2)}{N^2 D^2} \right)_2 = \left( \frac{\Delta (V^2/2)}{N^2 D^2} \right)_1 \text{Pourquoi?}
$$

$$
\Delta P_2 = \Delta P_1 \left(\frac{\rho_2}{\rho_1}\right) \left(\frac{D_2}{D_1}\right)^2 \left(\frac{N_2}{N_1}\right)^2 = 7.6 \left(\frac{1}{1}\right) \left(\frac{1}{2}\right)^2 \left(\frac{1000}{800}\right)
$$

$$
\dot{W} = \frac{\Delta P_0 Q}{\eta} = \dot{W} = \frac{0.039 \, 1000 \, 9.81 \, 66.4/60}{0.75} = 564 \, W
$$

Un compreseur centrifuge fonctionne au point nominal. Le rotor a un diamètre de 40 cm et le rapport de pression totale est  $P_{02}/P_{01}=2$ . Les conditions à l'entrée sont  $T_{01} = 20^{\circ}C$  et  $P_{01} = 1$  bar. Déterminer:

- Le débit massique
- La puissance requise
- Le vitessse angulaire
- Le diamètre et la vitesse spécifique

D'après la carte du compresseur

$$
\frac{\dot{m}\sqrt{RT_{10}}}{P_{01}D^2} = 0.04, \qquad \eta = 0.81
$$

- Typeset by FoilTEX -

76

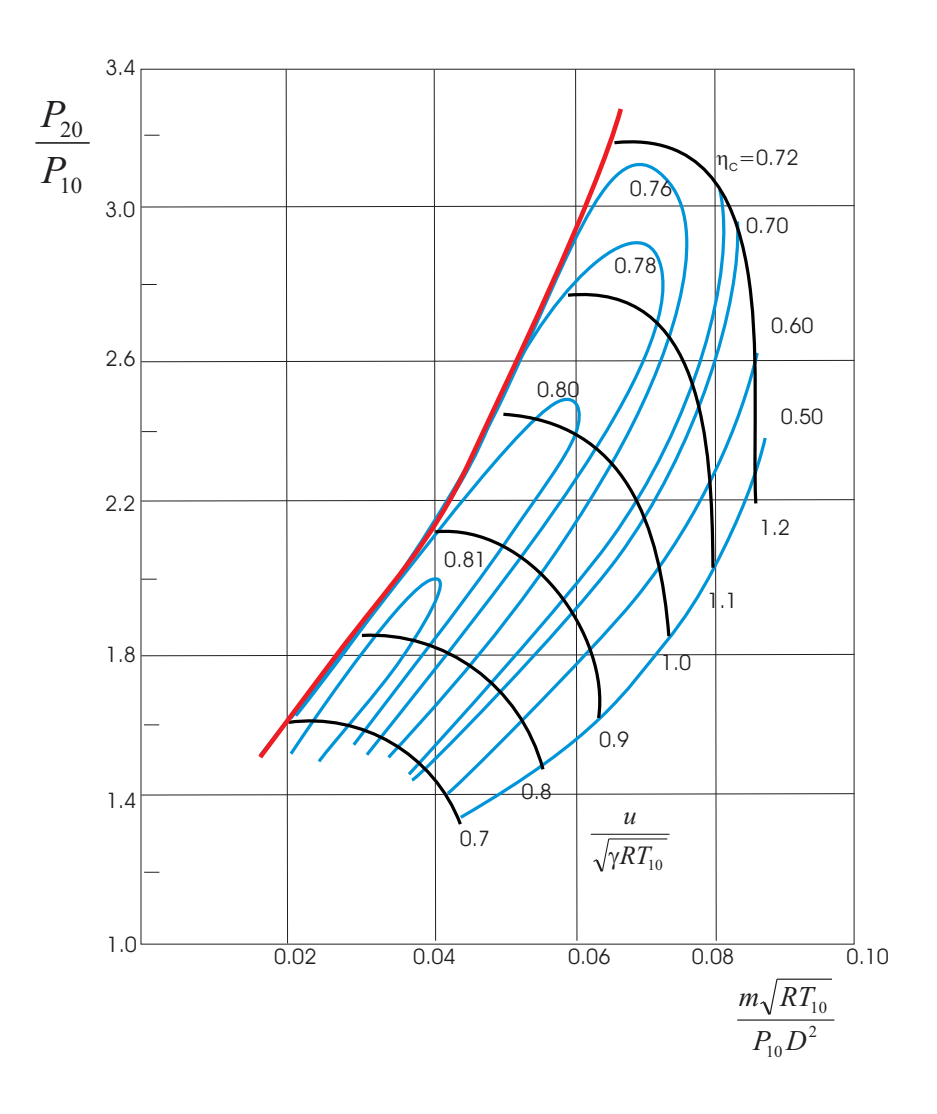

a) Le débit massique

$$
\dot{m} = \frac{0.04 \times 10^5 \times (0.4)^2}{\sqrt{8314/28.97 \times 293}} = 2.21 \, kg/s
$$

# b) La puissance

$$
T_{02s} = \left(\frac{p_{02}}{p_{01}}\right)^{\gamma - 1/\gamma} T_{01} = 2^{0.4/1.4} 293 = 357 K
$$

Le rendement

$$
\eta = \frac{T_{02s} - T_{01}}{T_{02} - T_{01}} = \frac{357 - 293}{T_{02} - 293} = 0.81 \quad \rightarrow T_{02} = 372
$$

$$
\dot{W} = \frac{\dot{m}\gamma R}{\gamma - 1}(T_{02} - T_{01})
$$

$$
= 2.21 \times (1.4/0.4) \times (8314/28.97)(372-293) = 175kW
$$

c) La vitesse angulaire

Encore, d'après la carte du compresseur:

$$
\frac{DN}{2\sqrt{\gamma RT_{10}}}=0.85
$$

$$
DN = 0.85 \times 2 \sqrt{\gamma RT_{01}} = 0.85 \times 2 \sqrt{1.4R \times 293} = 584 m/s
$$

$$
N = DN/D = 584 m/s/0.4 m = 1460 rad/s = 1400 rpm
$$

d) Diamètre et vitesse spécifique

$$
D_s = \left(\frac{DW_e^{1/4}}{Q^{1/2}}\right) = \left(\frac{DW_e^{1/4}}{(m/\rho)^{1/2}}\right) = 4.7
$$
  

$$
N_s = \left(\frac{N(m/\rho)^{1/2}}{W_e^{3/4}}\right)
$$
  

$$
W_e = \frac{\gamma RT_{01}}{\gamma - 1} \left[ \left(\frac{p_{02}}{p_{01}}\right)^{(\gamma - 1)/\gamma} - 1 \right]
$$
  

$$
N_s = 0.534
$$

- Typeset by FoilT $EX$  -

79

On propose la construction d'une turbine de type Pelton ayant les mêmes caractéristiques d'un design connu. Les paramètres de vitesse et de puissance sont donnés par une carte de rendement. Sur l'axe des abscisses on trouve le regroupement  $H^{1/2}$ tandis sur l'axe des ordonnées on trouve le coefficient  $\widetilde{W}$  $\overline{H^{3/2}D^2}$ . Le rendement  $\eta$  et la vitesse spécifique  $N_s$ (dimensionnelle dans le système métrique) sont représentés par des isocontours. La charge ou chute nette pour l'aménagement hydroeléctrique est de  $H = 300m$  et la puissance produite par la roue est  $W = 20000$  kW. Considérez un seul injecteur et sur la base du point de design (le point nominal), déterminez: la vitesse de rotation, le diamètre du jet de l'injecteur et le diamètre de la roue.

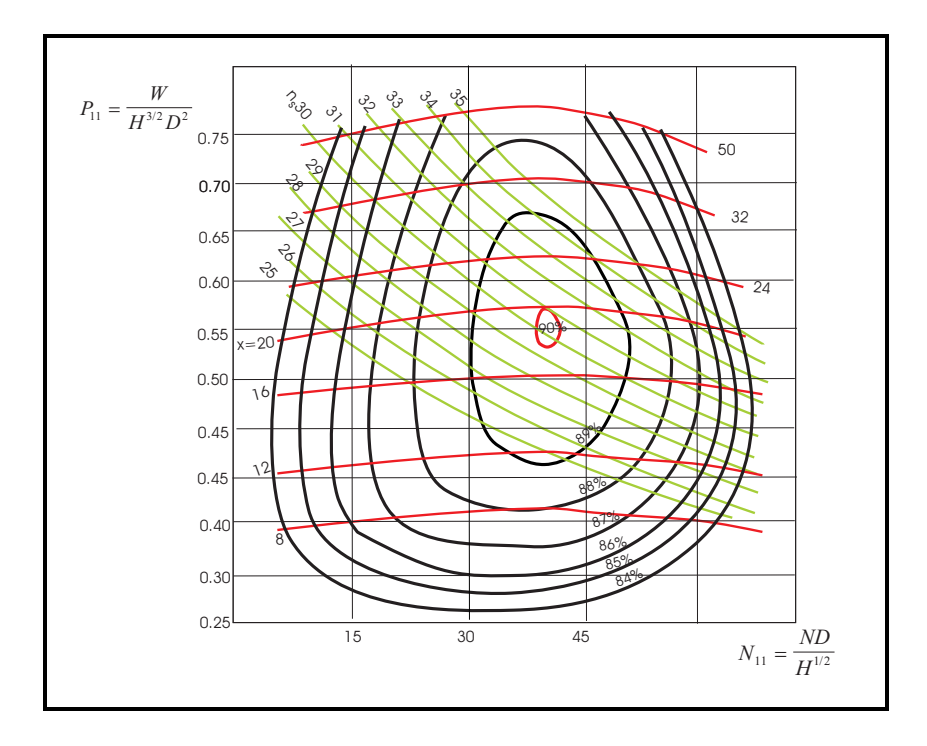

 $\hat{A}$  partir de la colline de rendement, on a pour le point nominal:

$$
\eta = 0.9,
$$
\n $\bar{N}_s = 30$ \n $\frac{ND}{H^{1/2}} = 40$ 

Alors, d'après:

$$
\bar{N}_s = 30 = \frac{N \times W^{1/2} (en\ CV)}{H^{5/4}} = \frac{N \times 20\ 000 \times 1.359^{1/2}}{300^{5/4}}
$$

on trouve:  $N = 227$  rpm.

Pour trouver le diamètre du jet on cherche la vitesse du jet et le débit. Si on considère un écoulement sans pertes entre le niveau du lac et l'injecteur on a:

$$
v = \sqrt{2gH} = \sqrt{2.81 \times 300} = 76.7 m/s
$$

Le debit est trouvé par la relation  $W = \eta \rho g H Q$ , alors

$$
Q = \frac{20\ 000 \times 10^3}{0.9 \times 300 \times 9.81 \times 1000} = 7.64\ m^3/s
$$

Alors, selon l'équation de continuité: $Q = VA$ . Si on considère un jet cylindrique avec  $A = \pi d^2/4$  on trouve

$$
d=\frac{4Q}{\pi V}=0.356\,\,m
$$

Finalement, à partir du coefficient:

$$
\frac{ND}{H^{1/2}} = 40
$$

on trouve

$$
D = \frac{40 \times H^{1/2}}{N} = \frac{40 \times 300^{1/2}}{227} = 3.57m
$$

#### Similitude 5

Une turbine Francis opère avec une charge de 60  $m$ avec un debit de  $30m^3/s$ . Estimez les rpm et le dimètre de la roue si le rendement est  $\eta = 88\%$ .

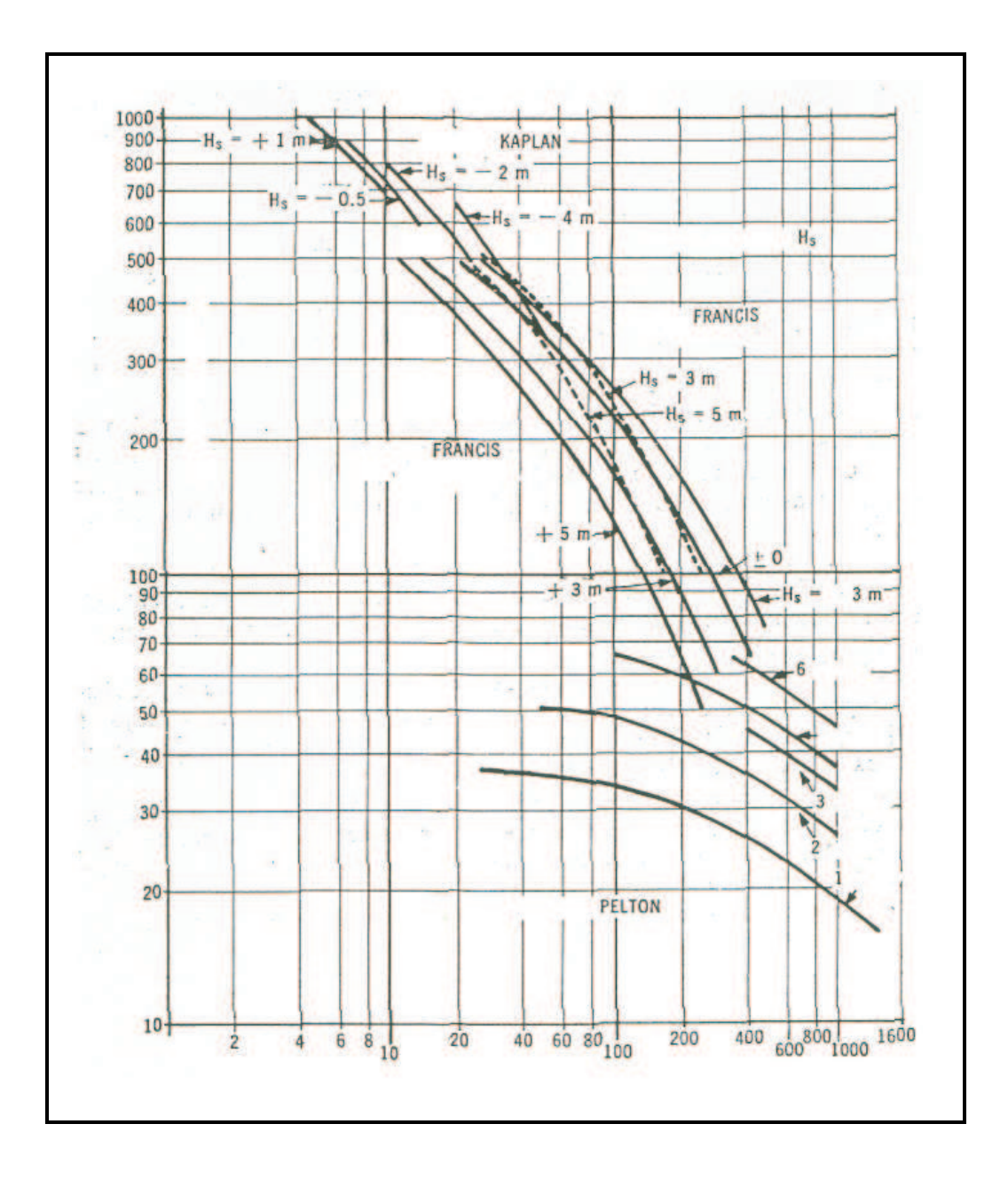

$$
n_s = 260 \ (carte), \qquad \rho g = \gamma = 1000 \text{kg/m}^3
$$

$$
n_s = \frac{N\dot{W}^{1/2}}{H^{5/4}}
$$

$$
\dot{W}(HP) = \frac{\eta \rho g Q H}{76} = \frac{0.88 \times 1000 \times 30 \times 60}{76} = 21\,000
$$

$$
N = \frac{n_s H^{5/4}}{\dot{W}(HP)^{1/2}}
$$

$$
\pi DN/60=\sqrt{2gH}
$$

$$
D=\frac{\sqrt{2gH}}{\pi N/60}
$$

#### Similitude 6

Estimez le diamètre et la vitesse de rotation d'un ventilateur faisant circuler  $4.8m^3/s$  d'air ( $\rho =$  $1.21 kg/m^3$  et avec un  $\Delta P = 500$   $Pa$ . Considérez  $N_s = 5$ .

$$
N_s = \frac{NQ^{1/2}}{(\Delta P/\rho)^{3/4}}
$$

$$
N = N_s \frac{(\Delta P/\rho)^{3/4}}{Q^{1/2}} = 250 \ rad \ \rightarrow \ 2387 \ rpm
$$

$$
D_s = \frac{D(\Delta P/\rho)^{1/4}}{Q^{1/2}}
$$

$$
D_s = 2.84 N_s^{-0.476} = 1.32
$$

# **Turboréacté**

Un turboréacteur opère au sol  $(u_a = 0)$  avec de l'air  $\dot{a}$  capacité calorifique constante Les données sont

- · La température et la pression à l'entrée du compresseur  $T_{02} = 288K$ ,  $p_{02} = 0.1 \; MPa$ .
- Le rendement du compresseur  $(C)$   $\eta_c = 85\%$ .
- Le rendement de la turbine  $(T)$   $\eta_{tp} = 90\%$ .
- Le rapport de compression  $r_p = p_{03}/p_{02} = 10$
- La température  $maximale$   $T_{max} = 1200$   $K$ .
- Pouvoir calorifique inférieur du combustible  $L_{hv} =$  $44000KJ/kg$
- · Le rendement mécanique du compresseur et de la turbine  $\eta_m = 98\%$
- Le rendement de la tuyère  $\eta_{Ty}=98\%$

 $-$  Typeset by FoilT<sub>E</sub>X  $-$  87

#### Calculez

- Les sommets  $(\mathbf{p}, \mathbf{T})$  du cycle thermodynamique
- Le rapport  $1/f$  : débit massique d'air/ débit massique de combustible
- Le rendement du turboréacté
- $\bullet$  la consommation spécifique  $\operatorname{TSFC}$

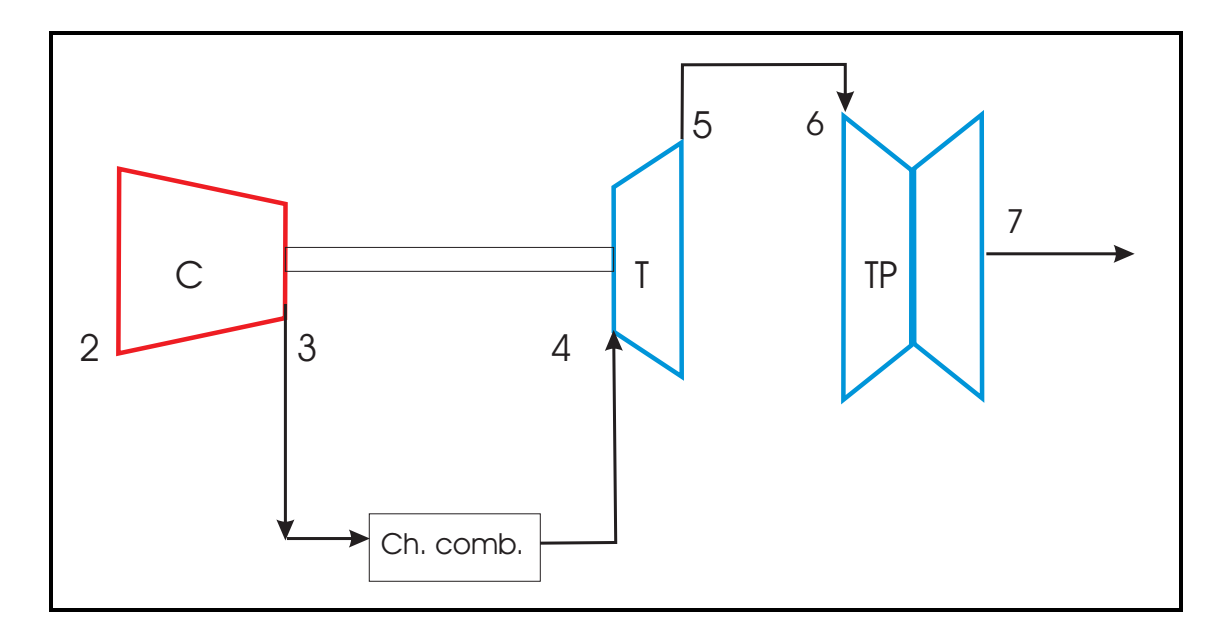

Figure 7: Turbomoteur générique

Sortie du compresseur: 3

$$
r_p = \frac{p_{03}}{p_{02}} = 10
$$

 $p_{03} = r_p \times p_{02} \rightarrow p_{03} = 10 \times 0.1 MPa = 1 MPa$ 

Température reélle

$$
\frac{T_{03s}}{T_{02}} = \left(\frac{p_{03}}{p_{02}}\right)^{\frac{\gamma - 1}{\gamma}} \to T_{03s} = 556.04 \text{ K}
$$

$$
\eta_c = \frac{T_{03s} - T_{02}}{T_{03} - T_{02}} \rightarrow T_{03} = 603.3
$$

#### Chambre de combustion

$$
p_{04} = p_{03} = 1MPa, \ T_{04} = 1200 \ K
$$

Bilan enthalpique

$$
\frac{m_a}{m_f}h_3 + h_c + L_{hv} = \left(1 + \frac{m_a}{m_f}\right)h_4
$$
  

$$
\frac{1}{f} = \alpha = \frac{m_a}{m_f} = \frac{L_{hv}}{c_p(T_{04} - T_{03})} - 1 = 71.36
$$

Turbine

$$
\bar{w}_T = \bar{w}_c
$$

$$
\frac{\alpha c_p (T_{03} - T_{02})}{\eta_m c} = (\alpha + 1) c_p (T_{04} - T_{05}) \eta_m t \rightarrow T_{05} = 876.2 K
$$

$$
\eta_T = \frac{T_{04} - T_{05}}{T_{04} - T_{05s}} = 0.9 \rightarrow T_{05s} = 836.7K
$$

$$
\frac{T_{04}}{T_{05s}} = \left(\frac{p_{03}}{p_{05}}\right)^{\frac{\gamma - 1}{\gamma}} \rightarrow p_{05} = 0.287 \; MPa
$$

$$
\frac{T_{05}}{T_{7s}} = \left(\frac{p_{05}}{p_7}\right)^{\frac{\gamma - 1}{\gamma}} \to T_{7s} = 648.3 \text{ K}
$$

$$
\eta_{Ty} = \frac{T_{05} - T_7}{T_{05} - T_{7s}} = 0.95 \rightarrow T_7 = 652.8 \text{ K}
$$

$$
\frac{u_7^2}{2} = C_p (T_{05} - T_7) \rightarrow u_7 = 665 \, m/s
$$

$$
\eta_{th} = \frac{\alpha \times u_7^2/2}{L_{hv}} = \boxed{\eta_{th} = 0.36}
$$

 $Pouss\acute{e}e$ 

$$
TSFC = \frac{3600}{\alpha \times u_7} = 0.0736 \frac{kg_{cb}/heure}{N}
$$

# **Turboréacté**

Un turboréacteur opère avec de l'air standard (la capacité calorifique est variable). Les données sont

- · La température et la pression à l'entrée du compresseur  $T_2 = T_{02} = 288K(519R)$ ,  $p_2 =$ 101.3 kPa(14.7 psia).
- Le rendement du compresseur  $(C)$   $\eta_c = 87\%.$ Le rendement de la turbine de génération (T)  $\eta_{tq} =$ 89% Le rendement de la turbine de puissance (TP)  $\eta_{tv} =$ 89%.
- Le rapport de compression  $r_p = p_3/p_2 = 12$ La température à l'entrée de la turbine  $T_4$  =  $1400 K(2520 R)$ .
- Le débit massique d'air  $\dot{m}=1$   $kg/s(1)$   $lb/s$ ).

Calculez

· La pression et la température à la sortie de la turbine de génération

· Le travail, utile, la chaleur ajoutée et le rendement du cycle. Considérez que la pression demeure constante lors de la combustion et que la pression à la sortie est  $p_6 = p_2 = 101.3kPa(14.7 psia)).$ 

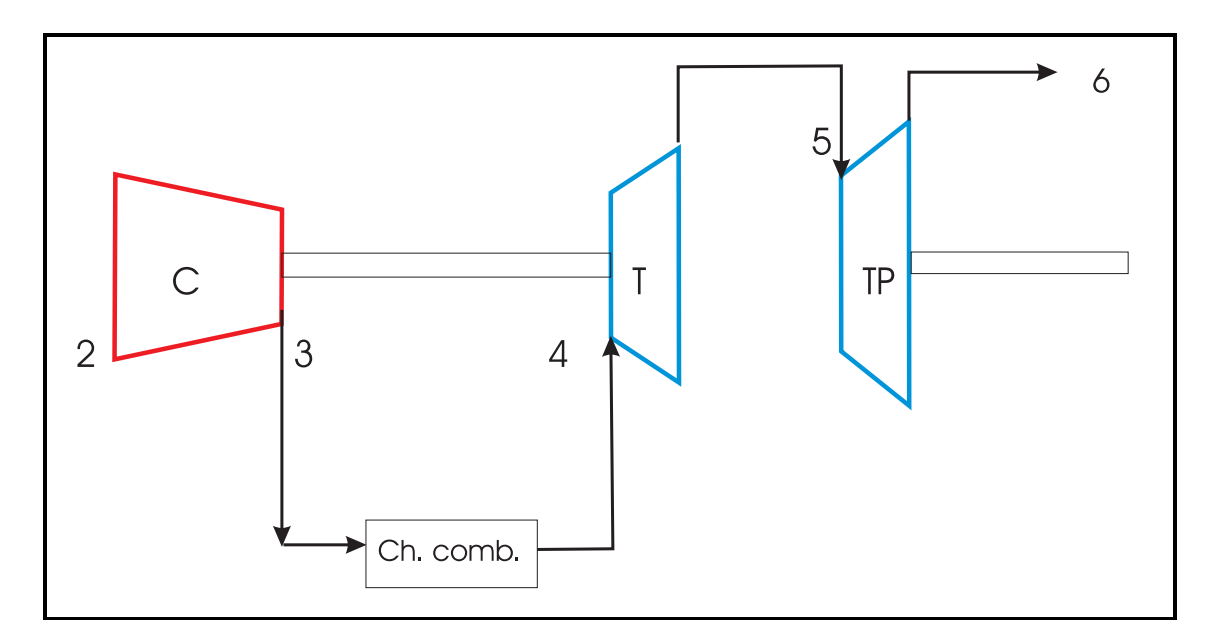

Figure 8: Turbomoteur générique

Entrée du compresseur: ② À partir de la table  $(T, h, p_r)$  pour  $T_2 = 519R$  on trouve:

$$
h_2 = -173.7 \ BTU/lbmol \qquad p_{r2} = 1.2095
$$

#### Sortie du compresseur: 3

$$
\frac{p_{r3}}{p_{r2}} = r_p = \frac{p_3}{p_2} = 12
$$

 $p_{r3} = 14.51 \rightarrow T_3 = 1046 \ R \ h_3 = 3547 \ BTU/lbmol$ 

#### Travail spécifique du compresseur

$$
p_3 = p_2 r_p = 14.7 * 12 = |p3 = 176.40 psia|
$$

$$
\bar{w}_{cs} = h_3 - h_2 = \boxed{\bar{w}_{cs} = 3721 \,\, BTU/lbmol} \quad \text{T. ideal}
$$

۰

$$
\bar{w}_{cr}=\frac{\bar{w}_{cs}}{\eta_c}=\frac{3721}{0.87}=\boxed{\bar{w}_{cr}=4277\ BTU/lbmol}\text{ T. réel}
$$

### Enthalpie à la sortie du compresseur

$$
h_{3r} = h_3 + \bar{w}_{cr} = \frac{h_{3r} = 4103 \, BTU/lbmol}{T_{2r} = 1122 \, R}
$$

### Entrée de la turbine de génération 4

$$
\bar{w}_{Tgr} = \bar{w}_{cr} = 4277 \, BTU/lbmol
$$
\n
$$
\bar{w}_{Tgs} = \frac{\bar{w}_{Tgr}}{\eta_{Tg}} = 4805 \, BTU/lbmol
$$
\n
$$
T_4 = 2520 \, R \rightarrow \left[ h_4 = 15108 \, BTU/lbmol \right], \quad p_{r4} = 451
$$

Sortie de la turbine de génération 5

$$
h_{5r} = h_4 - \bar{w}_{Tgr} = 15108 - 4277
$$
  
=  $h_{5r} = 10831 B T U/l b mol$   

$$
Table \longrightarrow T_{5r} = 1996 R, p_{r5r} = 173.3,
$$

$$
h_{5s} = h_4 - \bar{w}_{Tgs} = 15108 - 4805
$$
  
= 
$$
\frac{h_{5s} = 10303 B T U/l b mol}{h_{5s} = 151.3}
$$

$$
\frac{p_{r5}}{p_{r4}} = \frac{p_5}{p_4} \rightarrow p_5 = p_4 \left(\frac{p_{r5s}}{p_{r4}}\right) = 176.4 \left(\frac{151.3}{451}\right) \n\rightarrow p_5 = 59.2 psia
$$

$$
\frac{p_{r6s}}{p_{r5}} = \frac{p_6}{p_5} \rightarrow p_{r6s} = p_{r5r} \left(\frac{p_6}{p_5}\right) = 173.3 \left(\frac{14.7}{59.2}\right) = 43.03
$$
  
\n
$$
\rightarrow \boxed{h_{6s} = 6172.5 \, BTU/lbmol}
$$

# Sortie de la turbine de puissance  $@$

$$
\overline{w}_{Tpr} = \eta_{tp}(h_{5r} - h_{6s}) = 0.89(10831 - 6172.5) =
$$
\n
$$
\overline{w}_{Tpr} = 4147 \, BTU/lbmol
$$

$$
\frac{h_{6r} = h_{5r} - \bar{w}_{Tpr} = 10831 - 4147}{h_{6r} = 6684 \; BTU/lbmol} \rightarrow \boxed{T_{6r} = 1467 \; R}
$$

### Efficacité thermique

 $Énergie$  ajoutée dans la chambre de combustion

$$
\frac{q_{ch} = h_4 - h_{2r}}{q_{ch} = 11005 \, BTU/lbmol}
$$

 $\label{eq:1} \begin{aligned} \textit{Efficacité thermique} \end{aligned}$ 

$$
\eta_{th} = \frac{\bar{w}_{Tpr}}{q_{ch}} = \frac{4147}{11005} = \boxed{\eta_{th} = 0.3768}
$$

# Turboréacté  $+$

La turbine de puissance est remplacée par une tuyère convergente-divergente et les gaz atteignent les conditons atmosphériques à la sortie. Calculez:

- La poussée et le rendement. Le rendement de la tuyère est  $\eta_t = 100\%$ , la vitesse à l'entrée  $v_e = 0$  et  $q = 11005BTU/mol$ .
- Le  $TSFC$  si  $f = 0.0215$  et  $\dot{m}_a = 1lb/s$

$$
\frac{u_{6s}^2}{2} = h_{5r} - h_{6s} = (10831 - 6172.5) = 4658 BTU/lbmol
$$

$$
h_{6s} = 6172.5 \,\, BTU/lbmol \quad \rightarrow \quad T_{5s} = 1400 \,\, R
$$

$$
u_{6s} = \sqrt{\frac{2 \times 32.2 \times 778(h_{5r} - h_{6s})}{M_{air}}}
$$

$$
= \sqrt{\frac{2 \times 32.2 \times 778(10831 - 6172)}{29.96}}
$$

$$
u_{6s}=2838\ pi/s
$$

$$
F_p = \frac{2828 \times 1}{32.2} = \boxed{F = 88.2 \,text{lbf}}
$$

 $\label{thm:1} \begin{aligned} \textit{Efficacit\'e} \end{aligned}$ 

Rendement

$$
\eta_{th} = \frac{(V_{5c}^2/2(1+f)}{32.2 \times 778 \times q_{ch}/M_{air}} = 0.423
$$

$$
f=m_f/m_a=0.0215, \ {\rm alors}
$$

$$
TSFC = \frac{\dot{m}_a f}{F} = \frac{1lb_a \ 0.0215 \ (lb_{cb}/lb_a) \times 3600}{88.2 \ lbf} =
$$
\n
$$
TSFC = 0.8776 \frac{lb_{cb}}{lbf \ heure}
$$

Remarque: La combustion stoechiométrique du  $C_8H_{18}$  exige 12.5 mol de  $0_2$  par mol de  $C_8H_{18}$ . Pour l'air ayant  $0.2095$  mol de  $0_2$  par mol d'air on a:

$$
\frac{12.5}{0.2095} = \boxed{x_s = 59.67 \frac{mol \ d'air}{mol \ de \ C_8H_{18}}}
$$

Alors, le rapport stoechiométrique  $massique$  $(m_f/m_a)$ est:

$$
\frac{114.23}{28.96 \times 59.67} = \boxed{f/A = 0.0661}
$$

# Turbosoufflante

Une turbosoufflante opère aux mêmes conditions antérieures. Calculez la poussée spécifique et le rendement thermique si  $BPR = 2$  (taux de dilution), $p_{rf} = 1.35$  (le rapport de pression pour la soufflante) et  $\eta_f = 1.35$  ( le rendement de la soufflante).Calculez:

• La poussée, la TSFC et le rendement thermodynamique

On connaît

- $\bar{w}_{cr} = 4277 B T U/l b mol$
- $f = 0.0215$
- $\dot{m}_a = 1$  lb/s,
- $p_3 = 176.4 \ psia, \quad q_c = 11005 \ BTU/lbmol$

Des tables on trouve pour  
\n
$$
T = 519 R \rightarrow
$$
  
\n $p_{r1} = 1.2095, h_2 = -173.7 BTU/lbmol$   
\nPour la soufflante

 $p_{r2-f} = p_{rf} * p_r1 = 1.35 * 1.209 = 1.6328 \rightarrow$ 

$$
h_{2sf} = 149.2 \; Btu/mol
$$

$$
\bar{w}_{fr} = \frac{\bar{w}_{fs}}{\eta_f} = \frac{h_{2s-f} - h_2}{\eta_f} = \frac{149.2 + 173.7}{0.85} = 380 \, BTU/lbmol
$$

 $Enthaplie$  aprés la soufflante

$$
h_{2rf} = h_2 + \bar{w}_{cr} = \begin{vmatrix} h_{2r} = 206.2 \, BTU/lbmol \\ p_{2r} = 1.7170 \end{vmatrix}
$$

$$
p_{r5-f} = p_{r2f}/p_{rf} = 1.710/1.35 = 1.2719 \rightarrow
$$

$$
h_{5sf} = -121.6 \; Btu/mol
$$

$$
w_{tg} = \frac{\bar{w}_{cr} + BPR \times \bar{w}_{fr}}{1 + f}
$$

 $w_{tg} = 2931 B T U/mol$ 

$$
u_{5s} = \sqrt{\frac{2 \times 32.2 \times 778(h_{2r} - h_{5s})}{M_{air}}}
$$

$$
= \sqrt{\frac{2 \times 32.2 \times 778(206 - 121.6)}{28.96}}
$$

$$
u_{5sf}=753\,\,pi/s
$$

avec  $BPR = 2$ 

- Typeset by FoilTEX -

105

$$
\bar{w}_{fr} = \frac{BRP * \bar{w}_{fs} + \bar{w}_{cr}}{1 + f} = 4931 BTU/lbmol \text{ W réel}
$$

 $Ég$ alement.......

$$
u_{5sc} = 2605 \ pi/s
$$

$$
F_p = \frac{BPR * u_{5sf} + (1+f) * u_{5sc}}{32.2}
$$

$$
F_p = \frac{2 * 753 + (1.0215 * 2605)}{32.2} = \boxed{F = 129.5 \, lbf}
$$

$$
TSFC = \frac{\dot{m}_a f}{F} = \frac{1lb_a \ 0.0215 \ (lb_{cb}/lb_a) \times 3600}{88.2 \ lbf}
$$

$$
TSFC = 0.598 \frac{lb_{cb}}{lbf \ heure}
$$

- Typeset by FoilT $EX$  -

106

$$
\eta = \frac{(1+f) \times (u_{5sc})^2/2 + BPR \times (u_{5sf})^2/2}{q_c} =
$$

$$
\eta = \frac{((1.0215) \times (2605)^2/2 + 2 \times (753)^2/2)/32.2 \times 778}{1105/28.95}
$$
  
= 0.416
# Turbine à gaz avec échangeur:cycle idéal

Une turbine à gaz opère avec de  $l'air \ \hat{a} \ c_p = cte$ . Les données sont

- · La température et la pression à l'entrée du compresseur C est  $T_1 = 288K$ ,  $p_1 = 0.1 MPa$ .
- Le rapport de compression  $r_c = 8$
- La température à la sortie de la chambre de combustion  $T_3 = 1500 K$ .
- $T_4 T_6 = T_4 T_2$
- Le débit massique d'air  $\dot{m}=1$   $kg/s$ .

### Calculez

- Les coordonnées  $(T,P)$  du cycle
- l'efficacité thermique

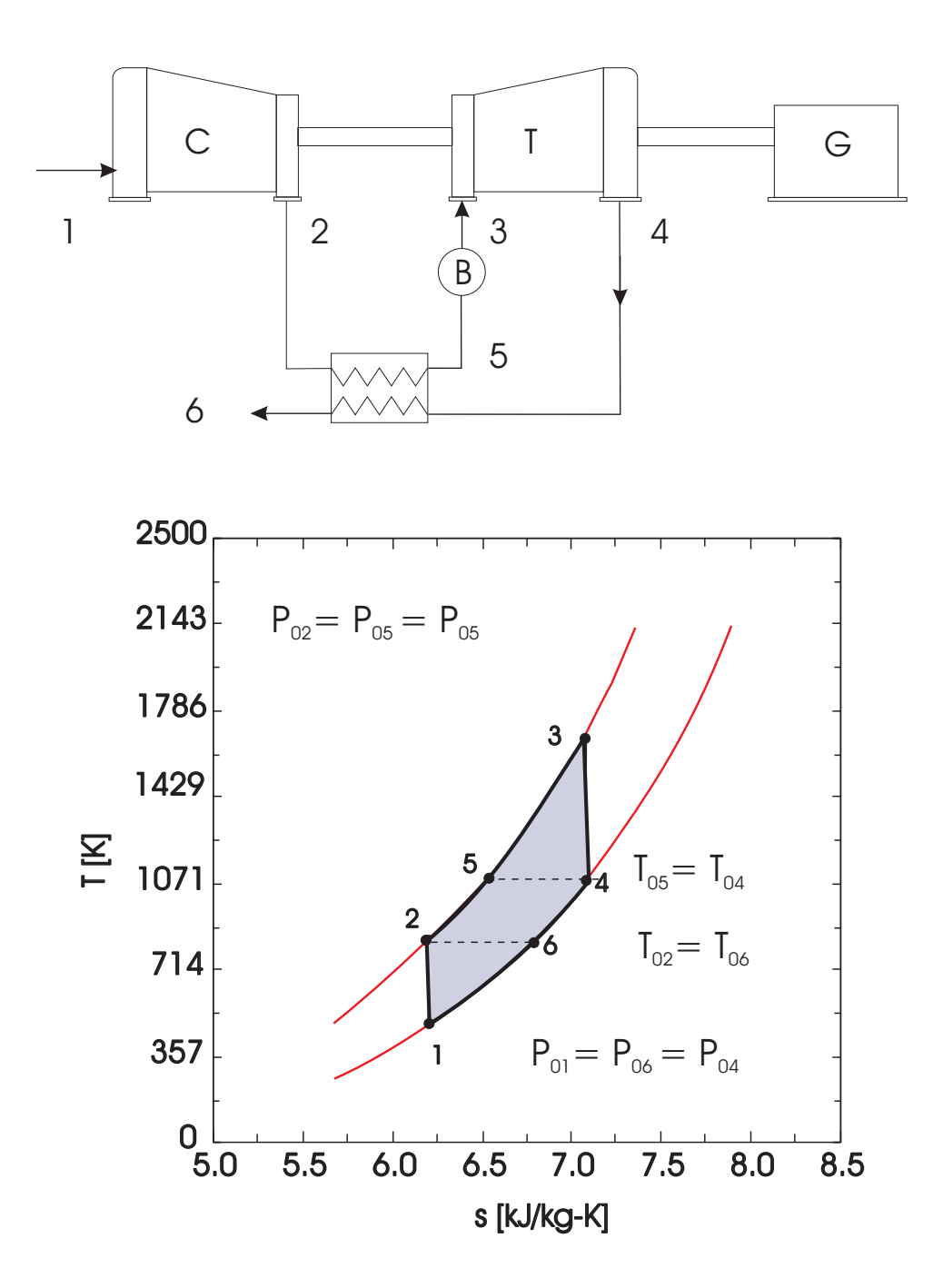

 $p_2 = p_1 \times r_p = 0.8 \; MPa$ 

$$
\frac{T_2}{T_1} = \left(\frac{p_2}{p_1}\right)^{\frac{\gamma}{\gamma - 1}}
$$

 $\rightarrow T_2 = 522~K$ 

$$
p_4 = p_1 = 0.1 MPa
$$

$$
\frac{T_3}{T_4} = \left(\frac{p_3}{p_4}\right)^{\frac{\gamma}{\gamma - 1}}
$$

 $\rightarrow T_4 = 827.6~K$ 

$$
W = w_t - w_c = C_p(T_3 - T_4) - C_p(T_2 - T_1) = 440.4 \, kJ/kg
$$

$$
Q = Cp(T_3 - T_5)
$$

$$
\eta = \frac{W}{Q_c} = \frac{C_p(T_3 - T_4) - C_p(T_2 - T_1)}{Cp(T_3 - T_5)} = 0.65
$$

# Turbine à gaz avec refroidissement

Une turbine à gaz opère avec de  $l'air standard$ . Les données sont

- · La température et la pression à l'entrée du compresseur  $C_1$   $T_1 = 288K$  et  $p_1 = 101.3$  kPa.
- Le rendement des compresseurs  $(C)$   $\eta_c = 87\%$ .
- Le rendement des turbines  $(T)$   $\eta_{tq} = 89\%$
- $\bullet$  Pression à la sortie du premier compresseur  $C_1$  $p_2 = 351kPa = p_{2a}$
- Pression à la sortie du compresseur  $C_2$   $p_{2b}$  = 1216 kPa
- La température à l'entrée du compresseur  $C_2$   $T_{2a} =$ 288 K
- · La température à la sortie de la chambre de combution  $T_3 = 1400 K$

```
- Typeset by FoilT<sub>E</sub>X - 111
```
• Le débit d'air  $\dot{m} = 1$   $mol/s$ .

### Calculez

- · La pression optimale d'opération pour le refroidisseur
- Le travail total de compression
- Le travail net
- L'efficacité thermique
- La consommation spécifique

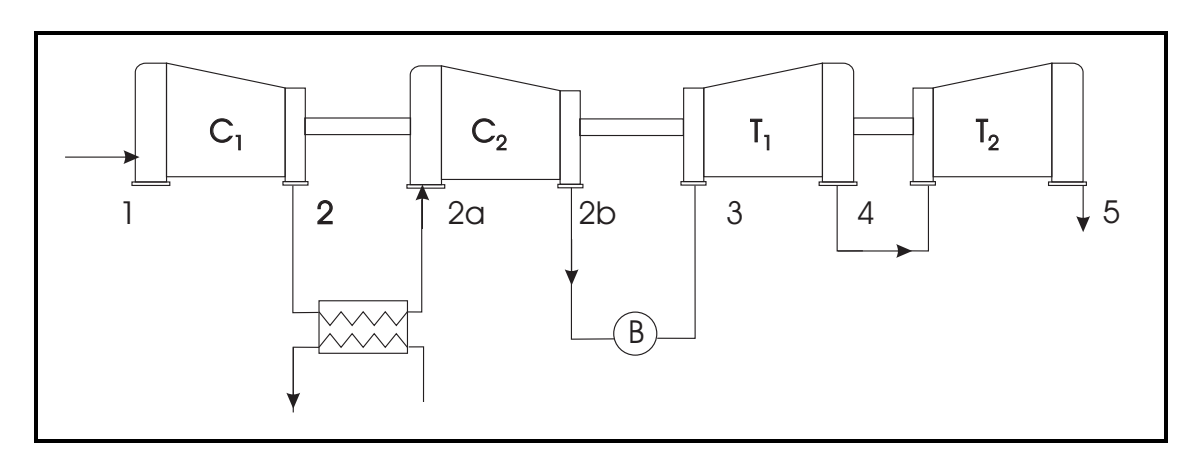

Figure 9: Turbomoteur

Pression idéale: 2

$$
p = \sqrt{p_1 p_2} = 351 \; kPa
$$

**Compresseur**  $C_1$ : ② À partir de la table  $(T, h, p_r)$ pour  $T_2 = 288k$  on trouve:

$$
h_1 = -413.4 \ kJ/kmol \qquad p_{r1} = 1.2055
$$

Sortie du compresseur: 3

$$
p_{r2} = p_{r1} \frac{p_2}{p_1} = 4.176 = \boxed{p_{r2} = 4.176}
$$

$$
p_{r2} = 4.176 \rightarrow h_2 = 3160
$$

$$
\bar{w}_{c1r} = \frac{h_2 - h_1}{\eta_c} = \boxed{\bar{w}_{cs} = 4107 \; kJ/kmol}
$$

$$
h_2 = h_1 + w_{c1r} = 3694 \ kJ/kmol \rightarrow T_2 = 428K
$$

**Compresseur**  $C_2$ : Le rapport de pression  $r_p = 3.46$ pour  $C_1$  et  $C_2$  est le même. Le rendement  $\eta = 0.89$  est le même pour les deux compresseures et la température d'entrée est encore la même, alors

 $w_{c2r}$  = 4107 kJ/kmol

 $h_{2b}$  = 3694 kJ/kmol

 $T_{2b}$  = 428 K

$$
w_{c-tot} = w_{c1r} + w_{c2r} \rightarrow \left| \bar{w}_{ctot} = 8214 \ kJ/kmol \right|
$$

#### Turbine de génération  $T_1$   $\Phi$

$$
T_{3r} \rightarrow Table \rightarrow
$$
  
\n
$$
h_{3r} = 35118.8 \, kJ/kmol
$$
  
\n
$$
P_{r3} = 450.9
$$
  
\n
$$
\bar{w}_{Tg-r} = 8214 \, kJ/kmol
$$
  
\n
$$
\bar{w}_{Tg-s} = \frac{\bar{w}_{Tg-r}}{\eta_{Tg}} = 92295 \, kJ/kmol
$$

## Sortie de la turbine de génération 5

$$
h_{4s} = h_3 - \bar{w}_{Tg-s} = \underbrace{\begin{array}{rcl}\nh_{4s} = 25889kJ/kmol \\
Table & & \rightarrow \frac{p_{r4-s} = 187}{p_{r4-s} = 187} \\
\hline\nh_{4r} = h_3 - \bar{w}_{Tg-r} & = & \boxed{h_{4r} = 26905kJ/kmol} \\
Table & & & \rightarrow \frac{p_{r4-r} = 208}{p_{r4-r} = 208}\n\end{array}
$$

$$
\frac{p_{r4}}{p_{r3}} = \frac{p_4}{p_3} \rightarrow p_4 = p_3 \left(\frac{p_{r4}}{p_{r3}}\right) = 1216 \left(\frac{187}{450.9}\right)
$$

$$
\rightarrow \boxed{p_4 = 504.3 \; kPa}
$$

### Turbine  $T_2$

$$
\frac{p_{r5s}}{p_{r4-r}} = \frac{p_5}{p_4} \rightarrow p_{r5s} = p_{r5r} \left(\frac{p_6}{p_5}\right) = 208 \left(\frac{101.3}{504.3}\right) = 41.8
$$
  
\n
$$
\rightarrow \boxed{h_{5s} = 14160 \ kJ/kmol}
$$

$$
\overline{w}_{Tpr} = \eta_{tp}(h_{4r} - h_{56s}) = 0.89(26905 - 14160) =
$$
\n
$$
\overline{w}_{Tpr} = 11343 \; kJ/kmol
$$

### Efficacité thermique

 $Énergie$  ajoutée dans la chambre de combustion

$$
- \text{Typeset by Foil} \, \text{TeV} \, - \, 116
$$

$$
q_{ch} = h_3 - h_{2b} =
$$
  

$$
q_{ch} = 31245 \ kJ/kmol
$$

 $\label{thm:1} \begin{minipage}{0.9\linewidth} \begin{minipage}{0.9\linewidth} \emph{Efficacité thermique} \end{minipage} \end{minipage}$ 

$$
\eta_{th} = \frac{\bar{w}_{Tpr}}{q_{ch}} = \frac{11343}{31245} = \boxed{\eta_{th} = 0.361}
$$

$$
SFC = \frac{3600}{\eta L_{HV}} = \frac{3600}{0.361 \times 42798 kJ/kg} = 0.233 kJ/kW h
$$

# Turbine à gaz avec resurchauffe

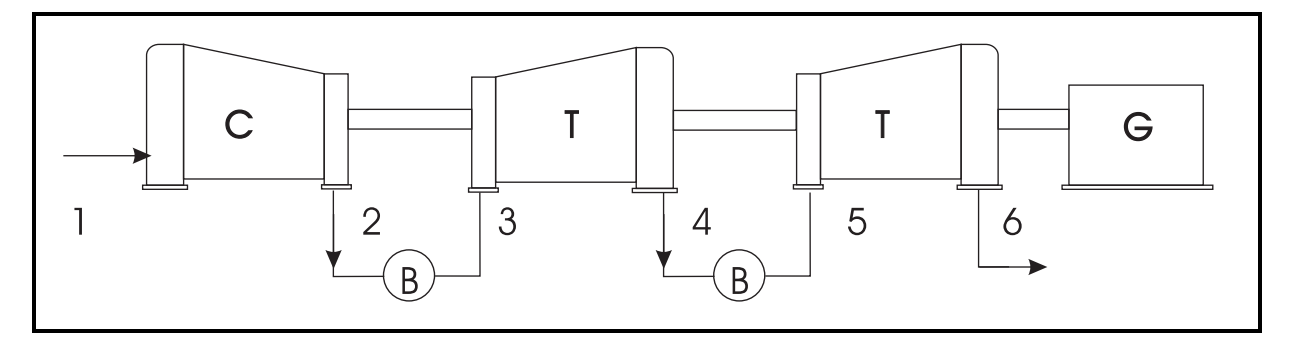

Une turbine à gaz avec resurchauffe opère avec de  $l'air standard$ . Les données sont

- · La température et la pression à l'entrée du compresseur C est  $T_1 = 288K$ ,  $p_1 = 101.3$  kPa.
- Le rendement du compresseur (C)  $\eta_c = 87\%$
- Pression à la sortie du compresseur  $p_2 = 1216$   $kPa$
- Le rendement des turbines  $(T)$   $\eta_{tq} = 89\%$
- La température à la sortie des Chs. de Cb.  $T_3 =$  $T_5 = 1400 K$ .
- Le débit d'air  $\dot{m}=1$   $mol/s$ .

 $-$  Typeset by FoilT<sub>F</sub>X  $-$  118

Calculez

- · La pression optimale d'opération pour le refroidisseur
- Le travail total de compression
- Le travail net
- · l'efficacité thermique
- · La consommation spécifique

## Turbine à gaz avec resurchauffe

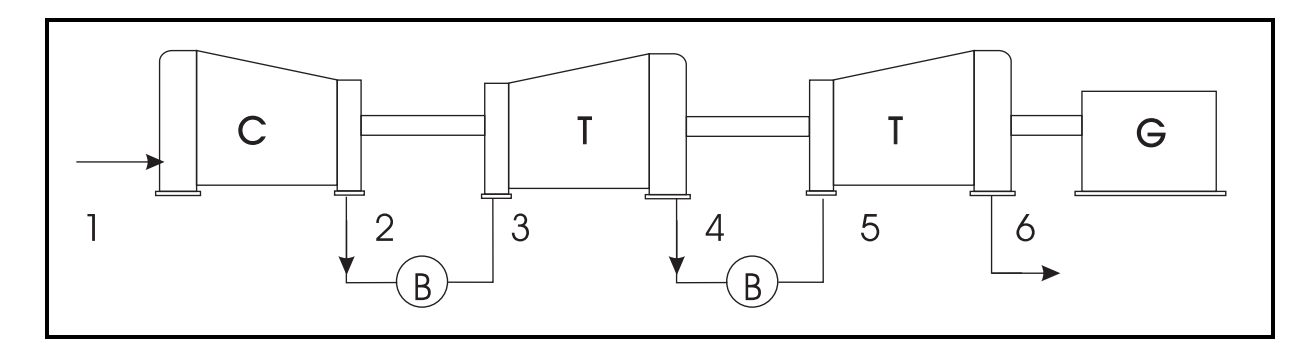

Pression idéale: 2

$$
p = \sqrt{p_1 p_2} = 351 \; kPa
$$

**Compresseur**  $C_1$ :  $\lambda$  partir de la table  $(T, h, p_r)$  pour  $T_1 = 288K$  on trouve:

$$
h_1 = -413.7 \; kJ/kmol \qquad p_{r1} = 1.2055
$$

#### Sortie du compresseur: 3

étapes...

$$
p_{r2} = p_{r1} \frac{p_2}{p_1} = \boxed{pr2 = 14, 47} \rightarrow T_2 = 428K
$$

$$
h_2 = 8230 \; kJ/kmol
$$

$$
w_{cs} = h_2 - h_1 = 8230 + 413 = 8643
$$

$$
w_{cr} = \frac{w_{cs}}{\eta_t} = \frac{8643}{0.87} = 9936
$$

$$
w_{Tgr}=w_{cr}=9936\ kJ/kmol
$$

$$
w_{Tgs} = \frac{w_{tgr}}{\eta_t} = 11163 \ kJ/kmol
$$

$$
h_4 = h_3 - w_{Tgs} = 23955 \; kJ/kmol \; \rightarrow p_{r4} = 151.4
$$

$$
p_4 = p_3 \frac{p_{r5}}{p_{r3}} = \boxed{p_4 = 408 \ kPa}
$$

 $-$  Typeset by FoilT $EX -$ 

 $\mathcal{F}^{\text{max}}$ 

$$
p_4 = p_5 = 408 kPa
$$

$$
T_4 = T_5 = 1400 K
$$

$$
h_5 = 35119 kJ/kmol
$$

$$
w_c = 9935 kJ/kmol
$$

$$
p_{r5}=450.9\,
$$

$$
p_{r6} = p_{r5} \frac{p_6}{p_5} = 111.9 = \boxed{pr5 = 111.9}
$$

$$
p_{r6} = 111.9 \rightarrow h_{6s} = 21362
$$

$$
\bar{w}_{tpr} = (h_5 - h_{6s})\eta_c = \boxed{\bar{w}_{tpr} = 12243 \ kJ/kmol}
$$

### Efficacité thermique

 $Énergie$  ajoutée dans la chambre de combustion

$$
\frac{q_{ch} = (h_5 - h_4) + (h_3 - h_2)}{q_{ch} = 35532 \ kJ/kmol}
$$

 $\label{eq:1} \begin{aligned} \textit{Efficacité thermique} \end{aligned}$ 

$$
\eta_{th} = \frac{\bar{w}_{Tpr}}{q_{ch}} = \frac{12243}{35532} = \boxed{\eta_{th} = 0.345}
$$

$$
SFC = \frac{3600}{\eta L_{HV}} = \frac{3600}{0.345 \times 42798 kJ/kg} = 0.2438 kJ/kW h
$$

# Turbine avec régénérateur

Une turbine à gaz avec un régénérateur opère avec de l'air standard. Les données sont

- · La température et la pression à l'entrée du compresseur C:  $T_1 = 0$ <sup>o</sup>C,  $p_1 = 1$ *bar*.
- Le rapport de compression  $r_c = 8$
- · La température à la sortie de la chambre . de combustion  $T_4 = 750^{\circ}C$ .
- Les rendements du compresseur et de la turboine  $\eta_c = 0.85$  et  $\eta_t = 0.88$ , respectivement
- Le débit massique d'air  $\dot{m}=10kg/s$ .

#### Calculez

- Les sommets  $(T,P)$  du cycle
- La pusiisance nette
- $-$  Typeset by FoilT<sub>E</sub>X  $-$  124

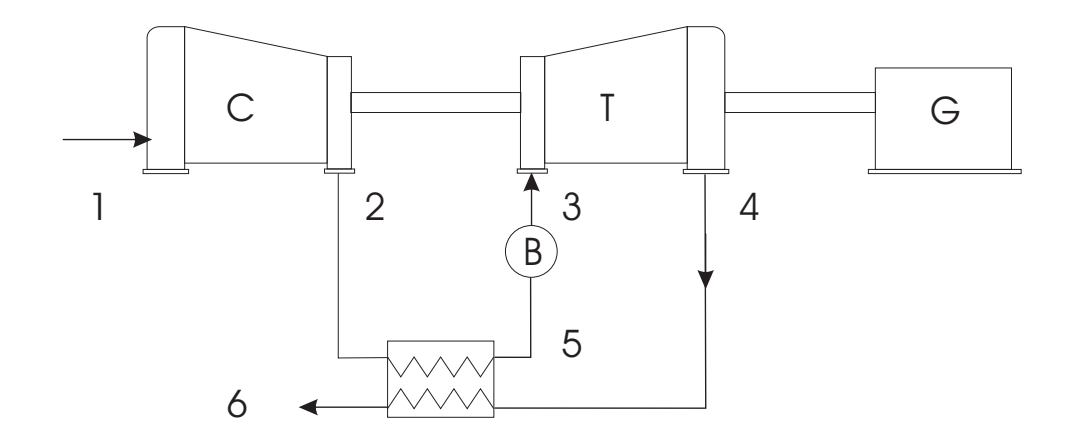

**Compresseur** C:  $\lambda$  partir de la table  $(T, h, p_r)$ , pour  $T_1 = 273K$ , on trouve:

$$
h_1 = 273.11 \ kJ/kg \qquad p_{r1} = 0.9980
$$

Sortie du compresseur: 3

$$
p_2 = p_1 \times r_c = \boxed{p_2 = 8 \text{ bar}}
$$

$$
p_{r2} = p_{r1} \frac{p_2}{p_1} = 7.9838 = \boxed{p_{r2} = 7.9838}
$$

$$
p_{r2} = 7.9838 \rightarrow h_2 s = 49.58 \ kJ/kg
$$

$$
\bar{w}_{cs} = h_2 s - h_1 = \boxed{\bar{w}_{cs} = 222.47 \ kJ/kmol}
$$

$$
w_{cr} = \frac{h_{2s} - h_1}{\eta_c} = \boxed{\bar{w}_{cs} = 261.47 \ kJ/kmol}
$$

### Turbine T

$$
T_{3r} = 1023 \rightarrow Table \rightarrow
$$
  
\n
$$
h_{3r} = - - - - kJ/kg
$$
  
\n
$$
P_{r3} = 132.45
$$

$$
p_{r4} = pr_3 \frac{p_4}{P_3}
$$

$$
p_4 = p = 1 \ bar
$$

$$
p_{r4} = 16.556 \rightarrow h_{4s} =
$$

$$
w_{ts} = h_{3r} - h_{4s} = 462.09 \; kJ/kg
$$

$$
w_{tr} = \eta_t \times w_{ts} = 406.64 \ kJ/kg
$$

$$
\dot{W} = \dot{m} \times w_{tr} = 4066 kW
$$

## Compresseur d'avion

Le caractéristiques d'un compresseur d'une turbine à gaz sont représentées sur la carte ci-dessous. Cette turbine produit  $88.2$  lb de poussée spécifique (par  $kg$ d'air) au niveau de la mer et  $83.4$  lb à une altitude de  $36089$   $pi$ . Calculez la pousse cette altitude lorsque la vitesse de l'avion est de  $600$   $pi/s$  et que le dbit massique corrigé,  $\dot{m}\sqrt{\theta_0/\delta_0}\,=\,1$   $lb/s$ , est consider comme tant une constante.

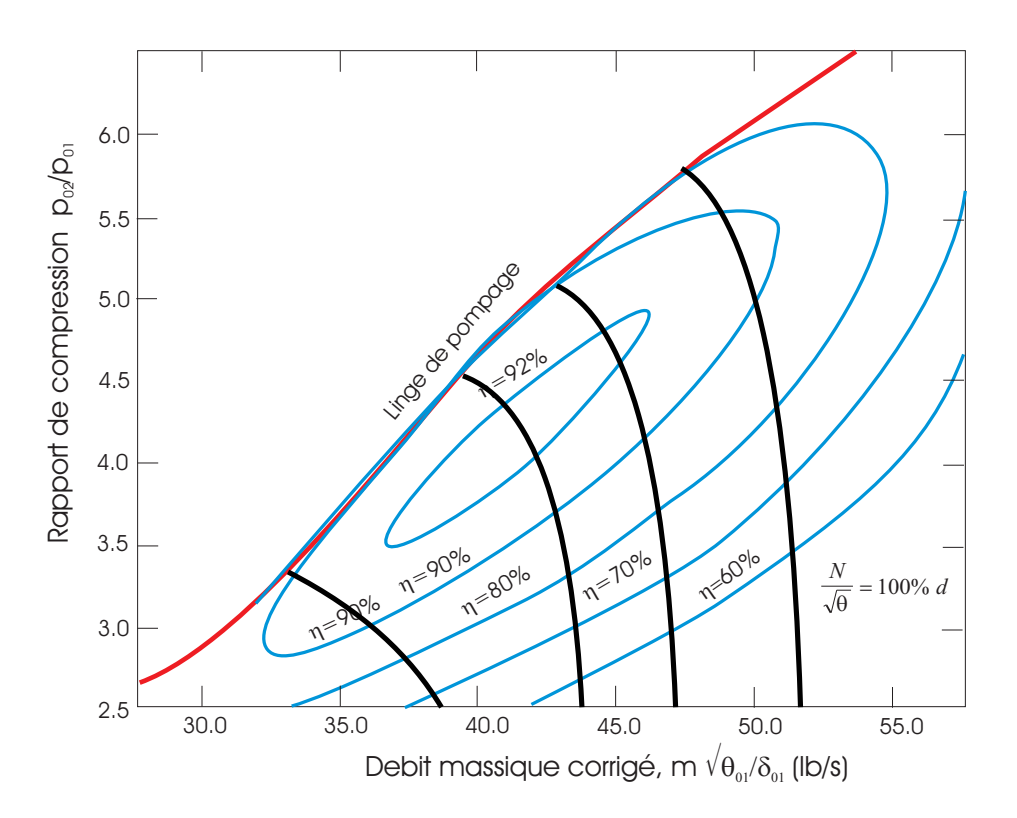

D'aprs la table d'altitude on trouve pour 36089 pi.

$$
T_{amb} = 390 R
$$
  

$$
p_{amb} = 3.28 psia
$$

Pour  $T = 390 R$ , on trouve des tables pour l'air:

$$
h = -1070.8 \; Btu/lb - mol
$$
  

$$
p_{r1} = 0.449
$$

de sorte que l'nthalpie totale est

$$
h_{01} = -1070.8 + \frac{(600)^2 \times (28.096)}{2 \times 32.2 \times 778} = -862.5 \, Btu/lb - mol
$$

#### alors

 $T_{01}$  = 420 R

$$
p_{0r1} = 0.5767
$$

avec les valeurs de  $p_r$ 

$$
p_{01} = p_1 \frac{p_{r01}}{p_{r1}} = 3.323 \frac{0.5767}{0.4440} = 4.256
$$

$$
\sqrt{\theta_0} = \sqrt{\frac{420}{519}} = 0.9
$$

$$
\delta_0 = \frac{4.256}{14.7} = 0.29
$$

puisque

$$
\dot{m}\frac{\sqrt{\theta_0}}{\delta_0}=1
$$

$$
\dot{m} = \frac{(1) \times (0.290)}{0.9} = 0.322 \, kg/s
$$

tant donn. qu'il s'agit d'une pousse spcifique, la pousse est de

$$
F_p = 0.322 \times 83.4 = 26.9
$$

Considrez que le rapport de pression demeure le mme pour les deux conditions d'opration (au sol et  $36089$   $pi$ ) et estimez la vitesse de rotation en altitude par rapport la vitesse de rotation au niveau du sol.

Si le dbit, massique corrig est le rapport de pression sont les mmes, alors le point d'opration sera le mme pour les deux cas. Ainsi le rapport  $N/\sqrt{\theta_{0}}$ , sur la carte du compresseur, est encore le mme et

$$
\frac{N_{sol}}{\sqrt{\theta_{sol}}} = \frac{N_{altitude}}{\sqrt{\theta_{altitude}}}
$$

$$
N_{altitude} = N_{sol} \sqrt{\frac{\theta_{altitude}}{\theta_{sol}}} = N_{sol} \frac{0.9}{1}
$$

$$
N_{altitude} = 0.9N_{sol}
$$

# Ligne d'opration

Rappel

Le travail idal (Cp=cte) d'un compresseur entre les tats 1-2 est donn par

$$
w_c = C_p(T_{02} - T_{01}) = C_p T_{01} \left(\frac{T_{02}}{T_{01}} - 1\right)
$$

et si l'on divise par  $T_{standard}$  on obtient:

$$
w_c = \frac{\Delta h_c}{T_{std}} = C_p \frac{T_{01}}{T_{std}} \left(\frac{T_{02}}{T_{01}} - 1\right)
$$

$$
\text{ou encore avec } \theta_{01} = \frac{T_{01}}{T_{std}}
$$

$$
\frac{\Delta h_c}{\theta_{01}} = C_p T_{std} \left( \left( \frac{p_{02}}{p_{01}} \right)^{\gamma - 1/\gamma} - 1 \right)
$$
  
Le travail rel est donne par 
$$
\frac{\Delta h_c}{\theta_{01}} \frac{1}{\eta_c}
$$

Pour des rapports de compression 2.5, 5 et 7.5, calculer:

- Le travail idal pour des tempratures de 450 R, 540 R et 585 R
- Le rapport: travail idal/ $\theta$  pour les diffrents rapports de pression et tempratures.

Pour ce problme:  $c_p = 6.954$   $BTU/lb - mol$  et  $\gamma = 1.4$ 

Il s'agit simplement de remplacer les donnes dans les formules

$$
w_c = C_p T_{01} \left( \left( \frac{p_{02}}{p_{01}} \right)^{\gamma - 1/\gamma} - 1 \right)
$$

et

$$
\frac{w_c}{\theta_{01}} = C_p T_{std} \left( \left( \frac{p_{02}}{p_{01}} \right)^{\gamma - 1/\gamma} - 1 \right)
$$

Par exemple, pour un rapport de pression de 2.5 et pour  $T_{01} = 450$  on trouve  $w_c = 8936 B T U/l b - mol$ et  $w_c \theta_{01} = 1079$ 

Le travail idal (Cp=cte) d'expansion d'une turbine entre les tats 3-4 est donn par

$$
w_c = C_p(T_{03} - T_{04}) = C_p T_{03} \left( 1 - \frac{T_{03}}{T_{04}} \right)
$$

et si l'on divise par  $T_{standard}$  on obtient:

$$
w_c = \frac{\Delta h_t}{T_{std}} = C_p \frac{T_{03}}{T_{std}} \left( 1 - \frac{T_{03}}{T_{04}} \right)
$$

$$
\text{ou encore avec } \theta_{03} = \frac{T_{03}}{T_{std}}
$$

$$
\frac{\Delta h_t}{\theta_{03}} = C_p T_{std} \left( \left( 1 - \frac{p_{03}}{p_{04}} \right)^{\gamma - 1/\gamma} \right)
$$

Le travail rel est donne par  $\frac{\Delta h_t c}{\rho}$  $\theta_{03}$  $\eta_t$ 

## Problme

Les conditions de design (nominales) d'un turbojet simple (un seul arbre) au niveau de la mer sont les suivantes:

> $p_{02}$  $p_{01}$  $= 5.0$  $m\sqrt{\theta_{01}}$  $\delta_{01}$  $=$  50  $lb/s$  $T_{03}$  = 2160 R  $\eta_t = 0.92$

Calculez la rapport d'expansion dans la turbine. Ngligez la masse du carburant. Les pertes dans la chambre de combustion peuvent tre consideres nulles.  $C_p = 0.24 B T U / l b - R$ 

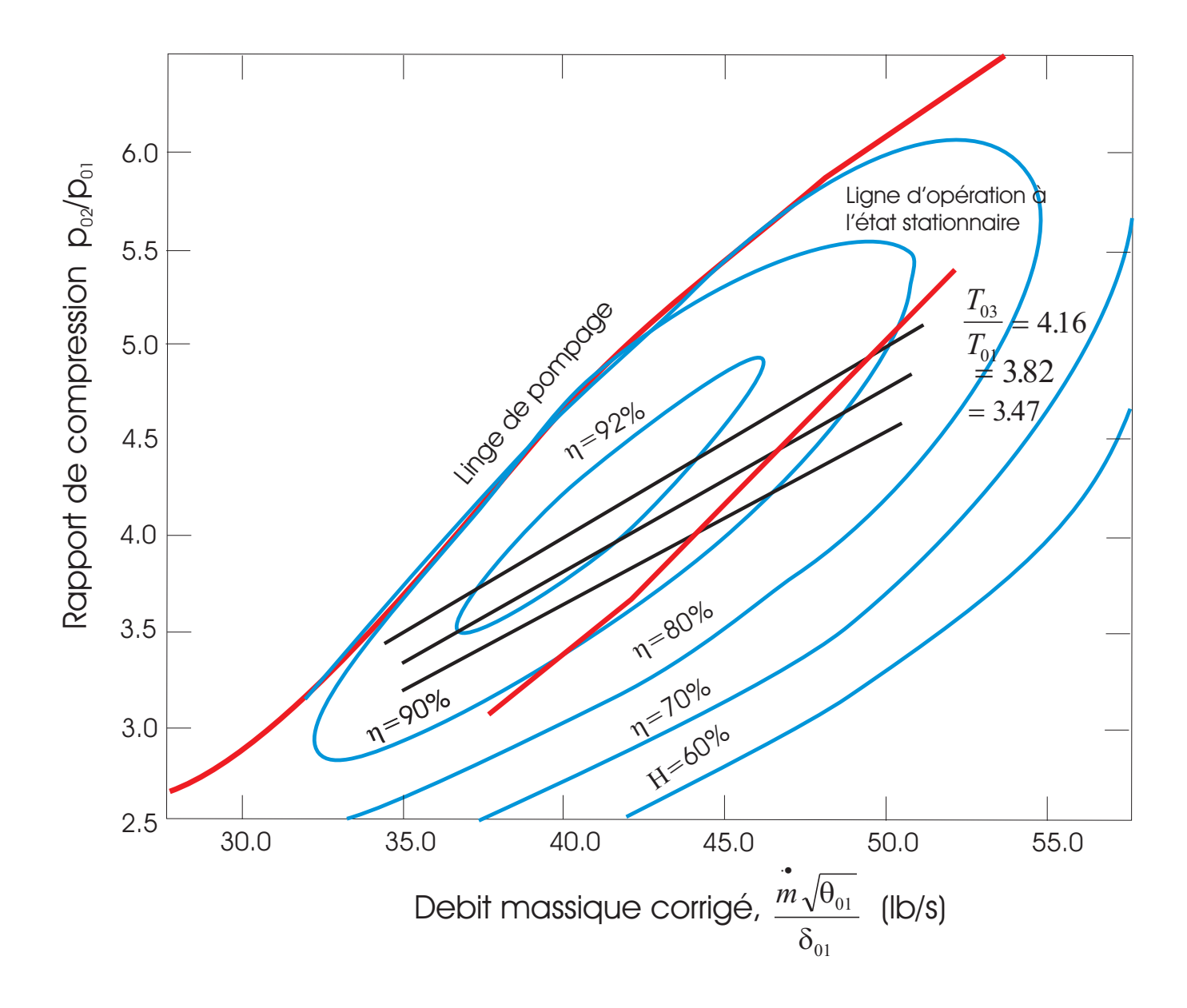

partir de la carte, on trouve pour les conditions nominales  $\eta_c = 0.9$ . Aussi au niveau de la mer  $\theta_{01} = 1$ . Alors,

$$
\frac{w_{cr}}{1} = \frac{0.24 \times 519(5^{0.4/1.4} - 1)}{0.9} = 80.875 B t u/lb
$$

$$
w_{st} = \frac{w_{cr}}{\eta_t} = \frac{80.75}{0.92} = 87.77 B t u/lb
$$

$$
\theta_{03} = \frac{T_{03}}{519} = \frac{2160}{519} = 4.16
$$

$$
\frac{p_{03}}{p_{04}} = \left(1 - \frac{w_{st}}{c_p \times \theta_{03} \times T_{std}}\right)^{-(\gamma)/\gamma - 1}
$$

$$
\frac{p_{03}}{p_{04}} = \left(1 - \frac{87.77}{0.24 \times 4.16 \times 519}\right)^{-(1.4)/0.4} = 1.91
$$

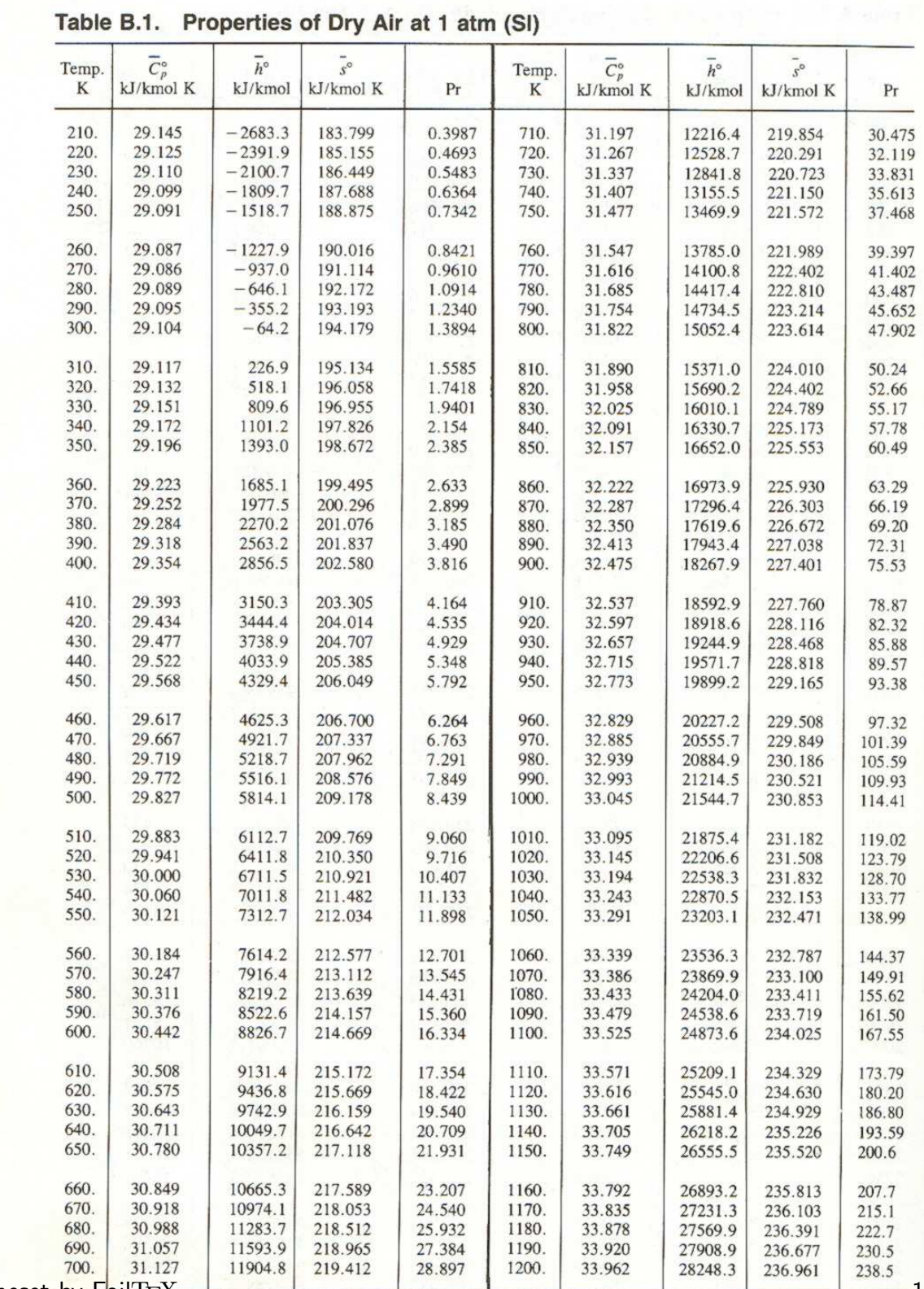

- Typeset by FoilTEX

 $\mathcal{L} = \int d^2x$ 

 $-139$ 

#### Table B.1 (continued)

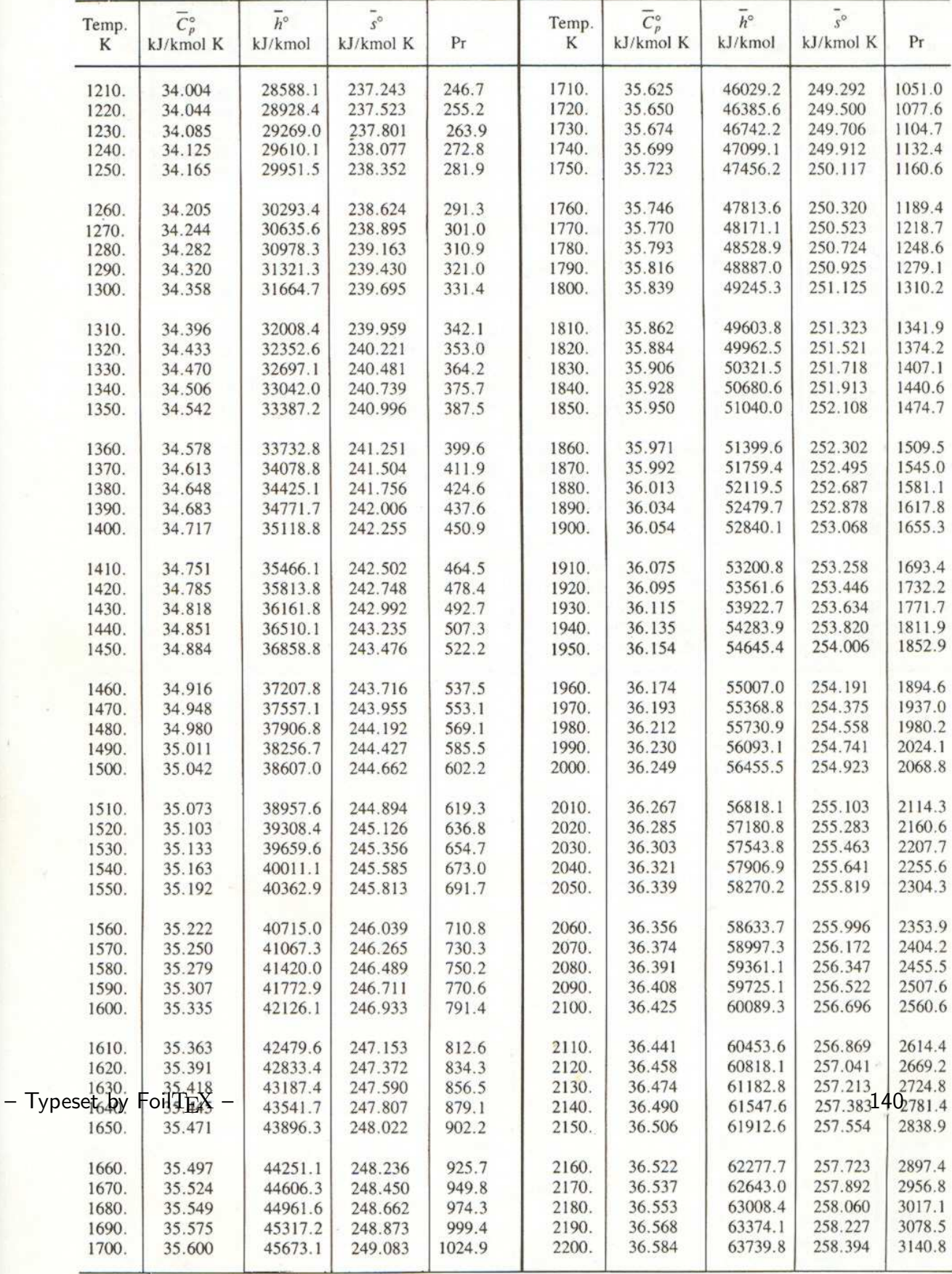

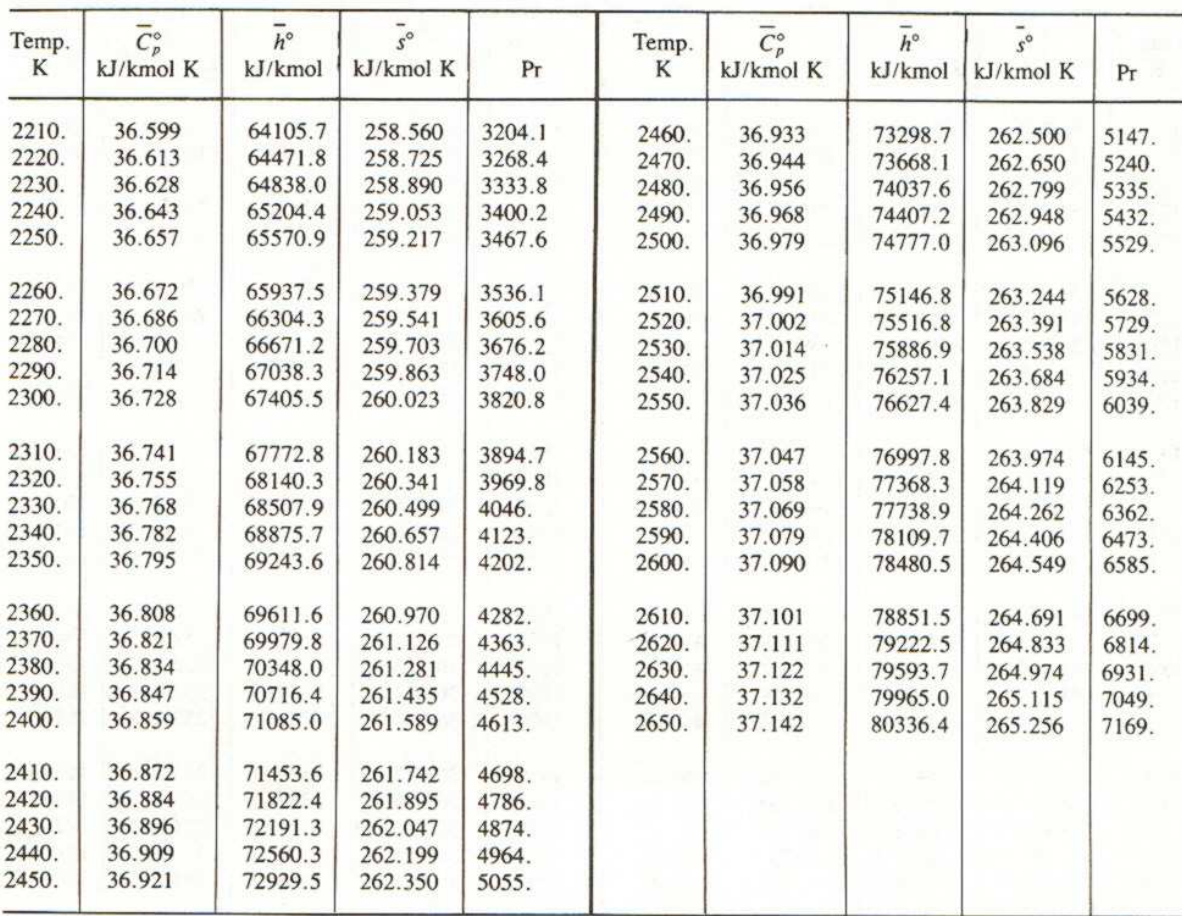

#### Table B.1 (continued)

I Magnus of Air<br>TABLE A-22 Idea Gas Properties of Air

 $\overline{\phantom{0}}$ 

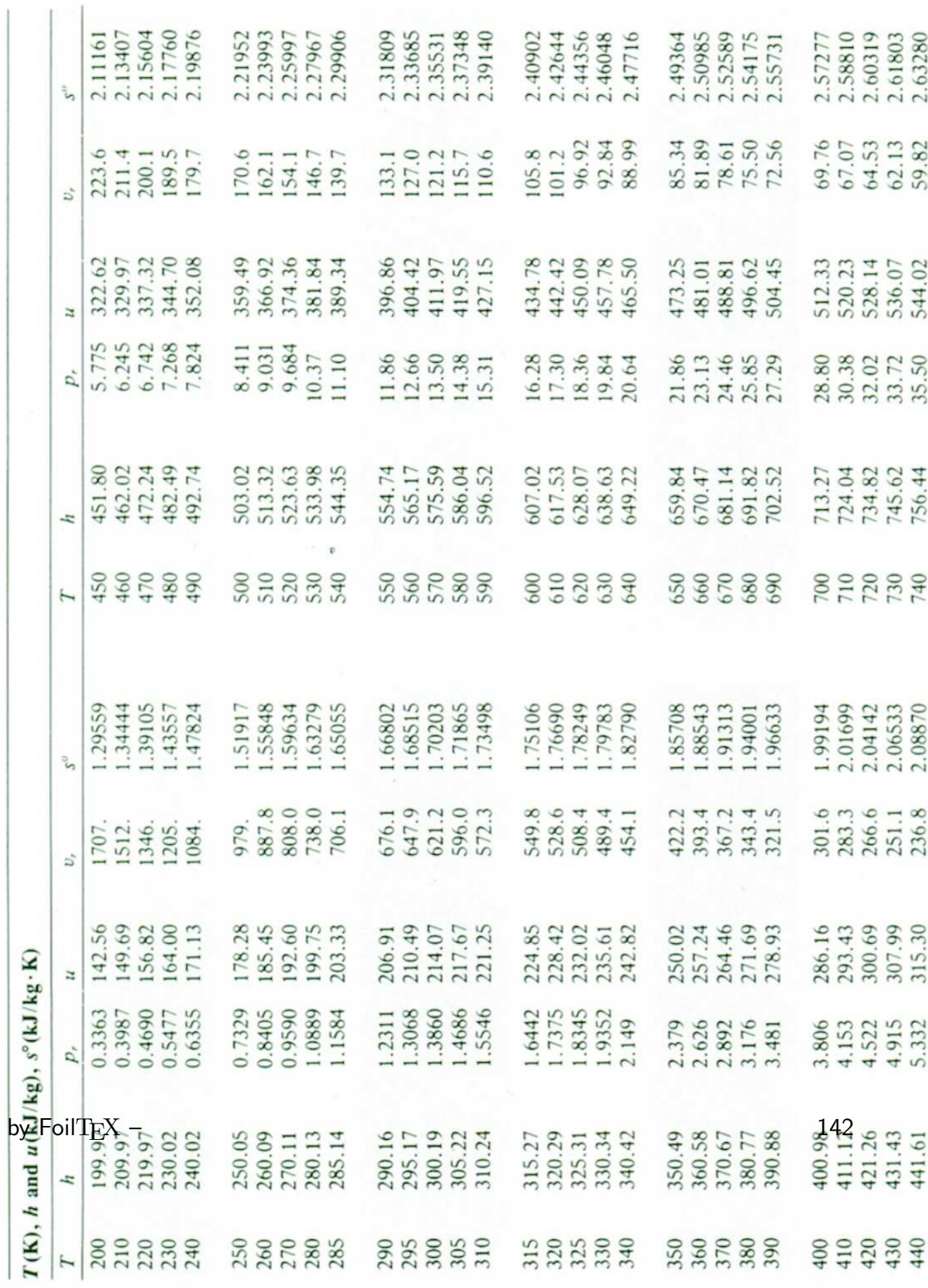

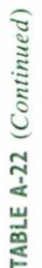

3.41247<br>3.42892 3.53879 3.34474 3.50829 3.58335 3.47712 3.29160 3.30959 3.32724 3.44516 3.46120 3.49276 3.56867 3.27345 3.36200 3.37901 3.39586 3.52364 3.55381 3.5979 3.6336 3.7023 3.7677<br>3.7994 3.8303 3.8605 3.9191 3.9474 3.6684 3.8901  $S^{\rm o}$  $\begin{array}{c} 11.275 \\ 10.747 \\ 10.247 \\ 9.780 \end{array}$ 5.355<br>5.147<br>4.949 2.776<br>2.555<br>2.356<br>2.175 2.012 8.919<br>8.526<br>8.153<br>7.801<br>7.468 6.569<br>6.301<br>6.046 5.804 4.328 3.944 3.601 9.337 7.152<br>6.854  $3:022$ 4.761  $U_r$  $\begin{array}{c} 1113.52 \\ 1131.77 \\ 1150.13 \\ 1168.49 \\ 1186.95 \end{array}$ 1242.43<br>1260.99<br>1279.65 1298.30<br>1316.96 1335.72<br>1354.48<br>1373.24 1022.82<br>1040.88<br>1058.94 1077.10<br>1095.26 1223.87 1205.41 1392.7<br>1439.8<br>1437.2<br>1534.9<br>1582.6 1630.6<br>1678.7 1726.8<br>1775.3<br>1823.8 1872.4  $\overline{u}$ 450.5<br>478.0<br>506.9 601.9<br>636.5 791.2<br>834.1<br>878.9<br>974.2<br>974.2 330.9<br>352.5<br>375.3<br>424.2 537.1<br>568.8 672.8<br>710.5<br>750.0 3138<br>3464 1025<br>1161<br>1310<br>1475<br>1655 1852<br>2068<br>2303<br>2559<br>2837  $\overline{P_r}$ 1635.97<br>1660.23<br>1684.51<br>1708.82 1395.97<br>1419.76<br>1443.60<br>1467.49<br>1491.44 1515.42 1563.51<br>1587.63<br>1611.79 1757.57<br>1782.00 1806.46<br>1830.96<br>1855.50 733.17 2503.2<br>2566.4 2003.3 2189.7<br>2252.1<br>2314.6 2377.4 1880.1<br>1941.6 2127.4  $\hbar$ 2200 700<br>1750<br>1800<br>1850<br>1900 1500<br>1520<br>1540<br>1580 1600<br>1620<br>1640 1660<br>1680 1950<br>2000<br>2050<br>2150<br>2150 1300<br>1320<br>1340<br>1360 1400<br>14140<br>1460<br>1480  $\overline{L}$ 2.69013<br>2.70400 3.13916<br>3.15916 3.21751<br>3.23638<br>3.25510 2.64737<br>2.66176 2.84856<br>2.87324 2.89748 2.92128 3.07732<br>3.09825 2.67595 3.03449 3.05608 2.71787 2.77170 2.79783 2.82344 2.99034 3.11883 3.19834 2.74504 2.96770 3.01260 3.17888  $S^{\circ}$ 18.896<br>17.886<br>16.064<br>15.241 14,470<br>13,747<br>13,069<br>11,835<br>11,835 57.63<br>55.54<br>55.54<br>49.86 34.31<br>32.18<br>30.22<br>26.73 25.17<br>23.72<br>22.39<br>19.98 48.34.35<br>44.45.36.36  $\lambda$ 592.30<br>608.59<br>624.95<br>657.95 758.94<br>776.10<br>793.36<br>810.62<br>827.88 968.95<br>986.90<br>004.76 551.99<br>560.01<br>568.07 576.12 674.58<br>691.28<br>708.03<br>725.02<br>741.98 880.35<br>897.91<br>915.57 933.33 845.33 862.79  $T(K)$ , h and  $u(kJ/kg)$ ,  $s^o(kJ/kg \cdot K)$  $\overline{u}$ 89.28<br>97.00<br>105.2 47.75<br>52.59<br>57.60<br>68.98  $37.35  
\n39.27  
\n41.31  
\n45.55$ 75.29<br>82.05 272.3<br>290.8<br>310.4  $\frac{114.0}{123.4}$ 133.3<br>143.9<br>155.2 167.1 207.2 238.0 254.7 193.1  $P_r$ 800.03<br>810.99 866.08<br>888.27<br>910.56 932.93<br>955.38 977.92<br>1000.55<br>1023.25 1161.07<br>1184.28 1348.55<br>1372.24 778.18 1046.04<br>1068.89 1091.85 1114.86<br>1137.89 1254.34 767.29 789.11 821.95 843.98 1207.57 1230.92 1277.79 1324.93 1301.31 h 750<br>00877<br>0087 800<br>820<br>830<br>880 960<br>980 1100<br>1120<br>1140<br>1180<br>1180 200<br>220<br>240<br>260<br>280 900<br>020<br>940 T - Typeset by FoilTFX -143

Source: Adapted from K. Wark, Thermodynamics, 4th ed., McGraw-Hill, New York, 1983, as based on J. H. Keenan and J. Kaye, Gas Tables, Wiley, New York, 1945.

Air

 $\sim$
UUG

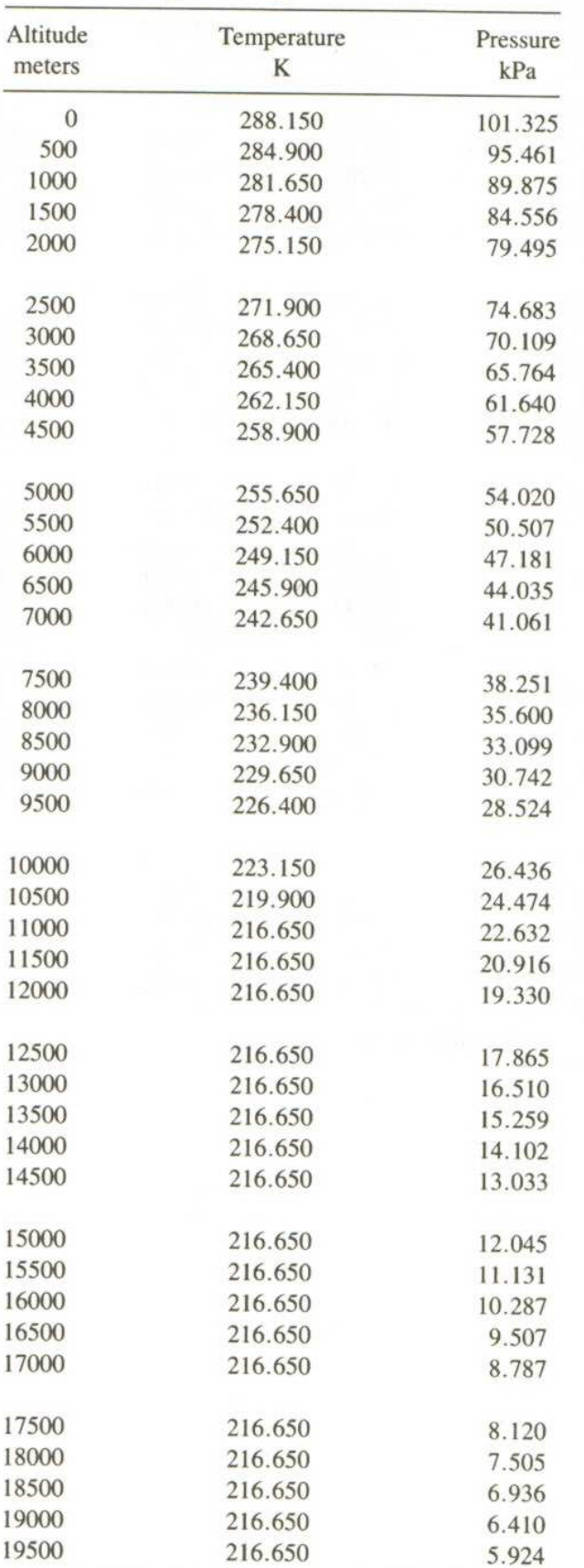

## Table C.2. U.S. Standard Atmosphere,<br>1962 (Geopotential Altitude) (SI Units)

- Typeset by FoilTEX -

144

## Table C.1. U.S. Standard Atmosphere, 1962

(Geopotential Altitude)

(English Units)

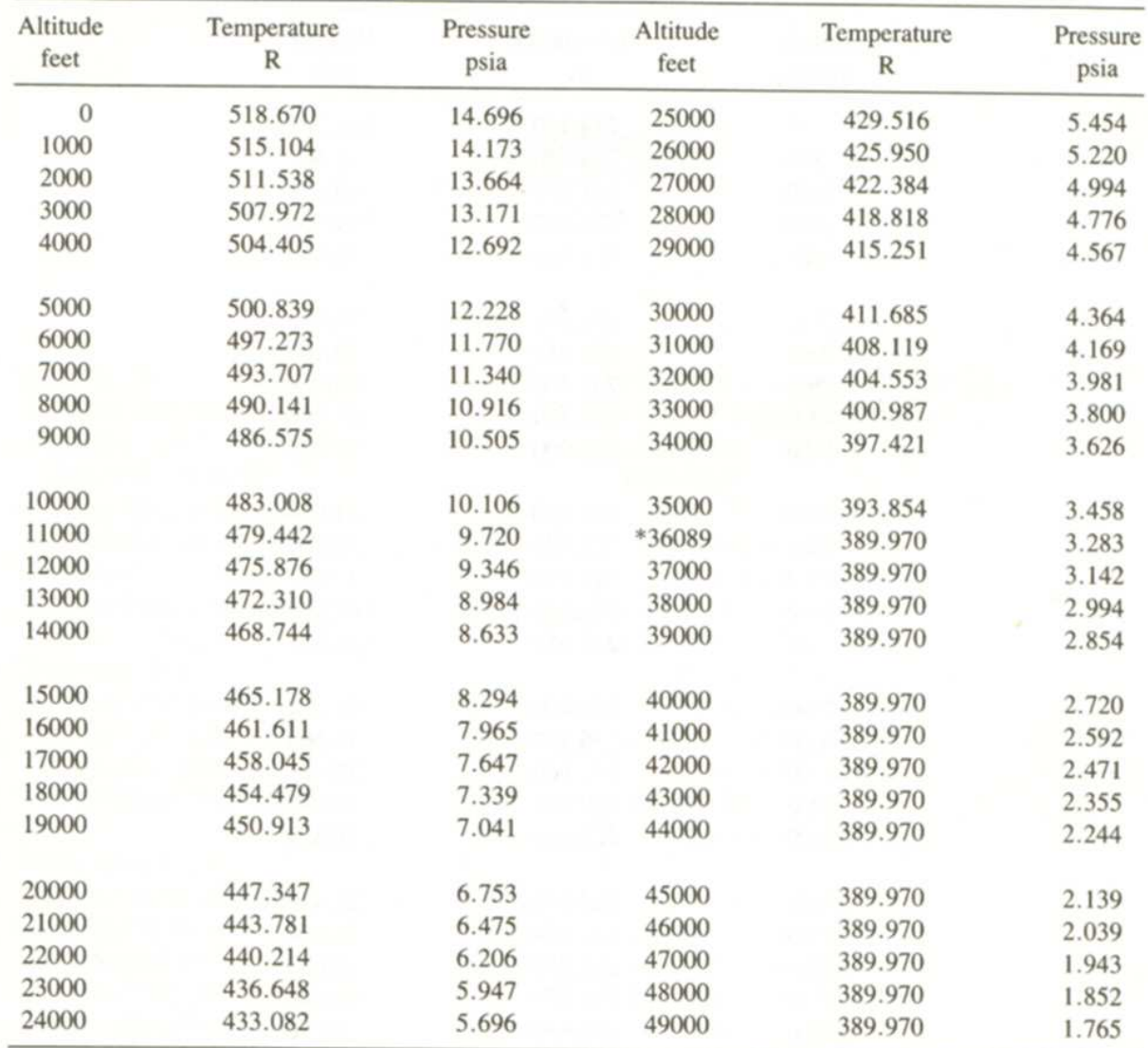

\*Boundary between troposphere and stratosphere.

- Typeset by FoilTEX -

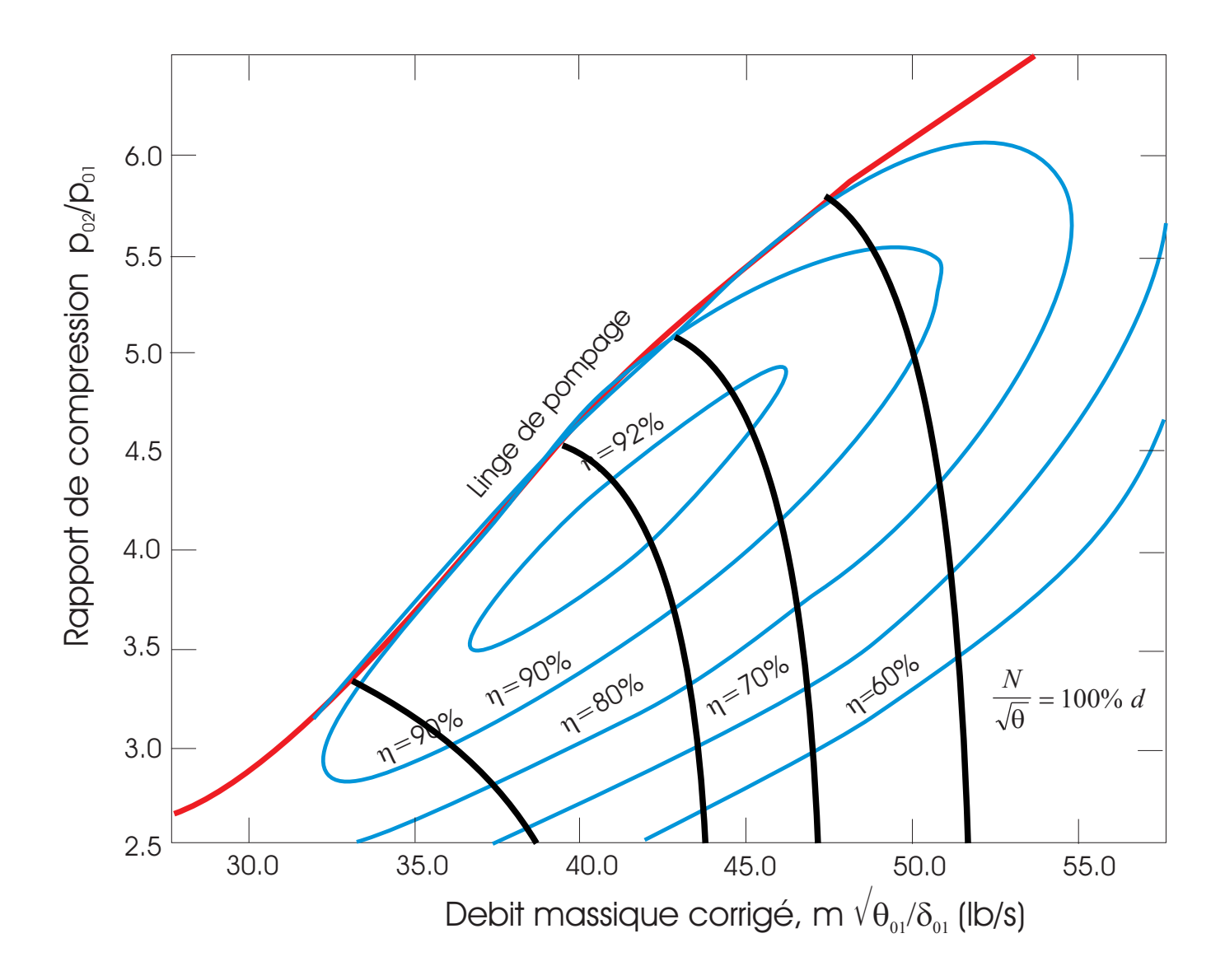